# Package 'FoReco'

July 4, 2022

<span id="page-0-0"></span>Type Package

Title Point Forecast Reconciliation

Version 0.2.5

Description Classical (bottom-up and top-down), optimal and heuristic combination forecast reconciliation procedures for cross-sectional, temporal, and cross-temporal linearly constrained time series (Di Fonzo and Girolimetto, 2021) [<doi:10.1016/j.ijforecast.2021.08.004>](https://doi.org/10.1016/j.ijforecast.2021.08.004).

License GPL-3

URL <https://github.com/daniGiro/FoReco>,

<https://danigiro.github.io/FoReco/>

# BugReports <https://github.com/daniGiro/FoReco/issues>

**Depends**  $R$  ( $>= 2.10$ ), Matrix, osqp, stats Imports cli, corpcor, methods, mathjaxr Suggests knitr, rmarkdown RdMacros mathjaxr VignetteBuilder knitr Encoding UTF-8 LazyData true NeedsCompilation no RoxygenNote 7.2.0

# R topics documented:

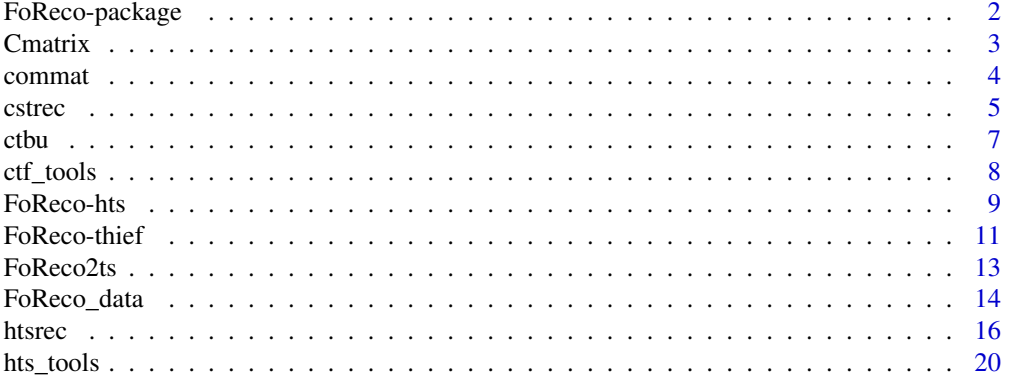

#### <span id="page-1-0"></span>2 a set of the set of the set of the set of the set of the set of the set of the set of the set of the set of the set of the set of the set of the set of the set of the set of the set of the set of the set of the set of th

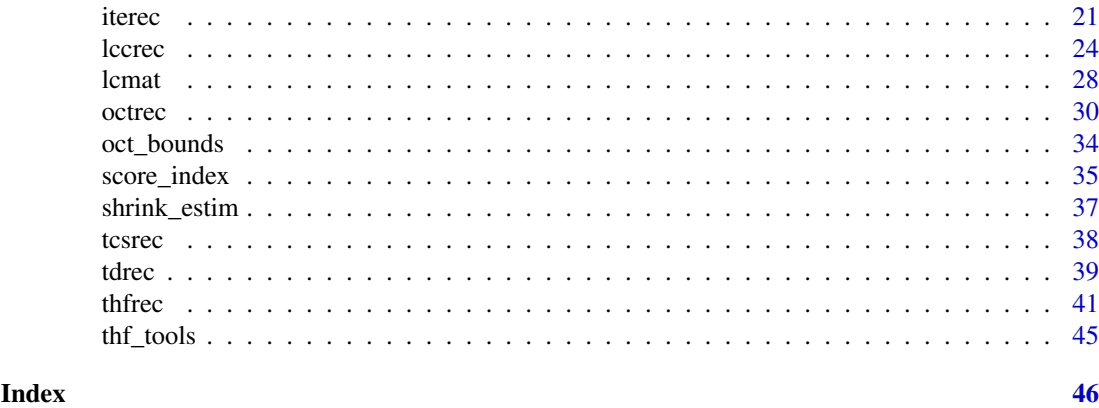

FoReco-package *FoReco: point forecast reconciliation*

#### Description

An R package offering classical (bottom-up and top-down), and modern (optimal and heuristic combination) forecast reconciliation procedures for cross-sectional, temporal, and cross-temporal linearly constrained time series.

#### Details

The FoReco package is designed for point forecast reconciliation, a post-forecasting process aimed to improve the accuracy of the base forecasts for a system of linearly constrained (e.g. hierarchical/grouped) time series. The main functions are:

[htsrec\(](#page-15-1)): cross-sectional (contemporaneous) forecast reconciliation.

[thfrec\(](#page-40-1)): forecast reconciliation for a single time series through temporal hierarchies.

[lccrec\(](#page-23-1)): level conditional forecast reconciliation for genuine hierarchical/grouped time series.

[tdrec\(](#page-38-1)): top-down (cross-sectional, temporal, cross-temporal) forecast reconciliation for genuine hierarchical/grouped time series.

[ctbu\(](#page-6-1)): bottom-up cross-temporal forecast reconciliation.

[tcsrec\(](#page-37-1)): heuristic first-temporal-then-cross-sectional cross-temporal forecast reconciliation.

[cstrec\(](#page-4-1)): heuristic first-cross-sectional-then-temporal cross-temporal forecast reconciliation.

[iterec\(](#page-20-1)): heuristic iterative cross-temporal forecast reconciliation.

[octrec\(](#page-29-1)): optimal combination cross-temporal forecast reconciliation.

#### Author(s)

Tommaso Di Fonzo and Daniele Girolimetto, Department of Statistical Sciences, University of Padua (Italy).

#### References

Di Fonzo, T., and Girolimetto, D. (2021), Cross-temporal forecast reconciliation: Optimal combination method and heuristic alternatives, *International Journal of Forecasting*, in press [doi:10.1016/](https://doi.org/10.1016/j.ijforecast.2021.08.004) [j.ijforecast.2021.08.004.](https://doi.org/10.1016/j.ijforecast.2021.08.004)

Di Fonzo, T., Girolimetto, D. (2022), Forecast combination based forecast reconciliation: insights and extensions, *International Journal of Forecasting*, in press.

<span id="page-2-1"></span><span id="page-2-0"></span>

# Description

This function allows the user to easily build the  $(n_a \times n_b)$  cross-sectional (contemporaneous) matrix mapping the  $n_b$  bottom level series into the  $n_a$  higher level ones. (*Experimental version*)

#### Usage

```
Cmatrix(formula, data, sep = "_", sparse = TRUE, top_label = "Total")
```
#### Arguments

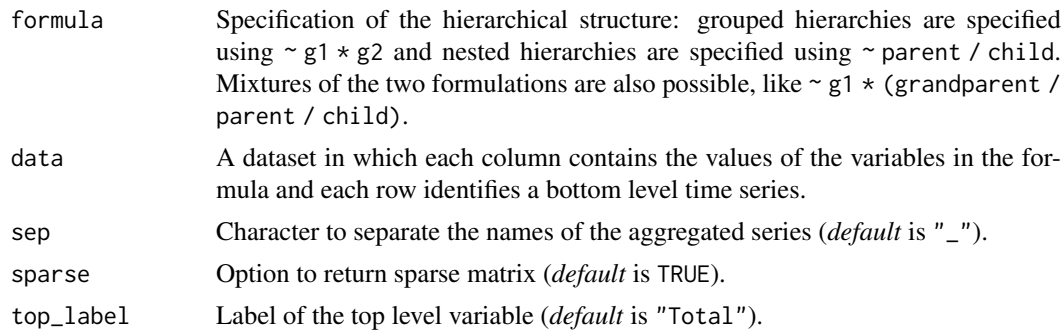

# Value

A (na x nb) matrix.

# See Also

```
Other utilities: FoReco2ts(), commat(), ctf_tools(), hts_tools(), lcmat(), oct_bounds(),
score_index(), shrink_estim(), thf_tools()
```

```
## Balanced hierarchy
# T
# |--------|
# A B
# |---| |--|--|
# AA AB BA BB BC
# Names of the bottom level variables
data_bts <- data.frame(X1 = c("A", "A", "B", "B", "B"),
                     X2 = c("A", "B", "A", "B", "C"),
                    stringsAsFactors = FALSE)
# Cross-sectional aggregation matrix
C \leftarrow Cmatrix(~ X1 / X2, data_bts, sep = "")
## Unbalanced hierarchy (1)
# T
# |--------|------|
# A B C
```

```
# |---| |--|--|
# AA AB BA BB BC
# Names of the bottom level variables
data_bts <- data.frame(X1 = c("A", "A", "B", "B", "B", "C"),
                     X2 = c("A", "B", "A", "B", "C", NA),stringsAsFactors = FALSE)
# Cross-sectional aggregation matrix
C \leftarrow Cmatrix(~ X1 / X2, data_bts, sep = "")
## Unbalanced hierarchy (2)
# T
# |---------|---------|
# A B C
# |---| |---| |---|
# AA AB BA BB CA CB
# |----| |----|
# AAA AAB BBA BBB
# Names of the bottom level variables
data_bts <- data.frame(X1 = c("A", "A", "A", "B", "B", "B", "C", "C"),
                     X2 = c("A", "A", "B", "A", "B", "B", "A", "B"),
                     X3 = c("A", "B", NA, NA, "A", "B", NA, NA),
                     stringsAsFactors = FALSE)
# Cross-sectional aggregation matrix
C \leftarrow Cmatrix(~ X1 / X2 / X3, data_bts, sep = "")
## Grouped hierarchy
# C S
# |--------| |--------|
# A B M
# |---| |---|
# AA AB BA BB
# Names of the bottom level variables
data_bts <- data.frame(X1 = c("A", "A", "B", "B", "A", "A", "B", "B"),
                     X2 = c("A", "B", "A", "B", "A", "B", "A", "B"),
                     Y1 = c("M", "M", "M", "M", "F", "F", "F", "F"),
                     stringsAsFactors = FALSE)
# Cross-sectional aggregation matrix
C \leftarrow Cmatrix(~ Y1 * (X1 / X2), data_bts, sep = "")
```
<span id="page-3-1"></span>

commat *Commutation matrix*

#### Description

This function returns the ( $rc \times rc$ ) commutation matrix **P** such that

$$
\mathrm{Pvec}(\mathbf{Y}) = \mathrm{vec}(\mathbf{Y}'),
$$

where Y is a  $(r \times c)$  matrix.

# Usage

commat(r, c)

<span id="page-3-0"></span>

#### <span id="page-4-0"></span>cstrec 5

#### Arguments

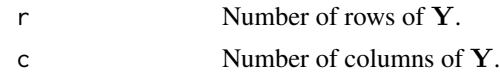

# Value

A sparse ( $rc \times rc$ ) matrix, **P**.

# References

Magnus, J.R., Neudecker, H. (2019), Matrix Differential Calculus with Applications in Statistics and Econometrics, third edition, New York, Wiley, pp. 54-55.

#### See Also

```
Other utilities: Cmatrix(), FoReco2ts(), ctf_tools(), hts_tools(), lcmat(), oct_bounds(),
score_index(), shrink_estim(), thf_tools()
```
#### Examples

```
Y <- matrix(rnorm(30), 5, 6)
P \leftarrow \text{commat}(5, 6)P %*% as.vector(Y) == as.vector(t(Y)) # check
```
<span id="page-4-1"></span>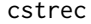

cstrec *Heuristic first-cross-sectional-then-temporal cross-temporal forecast reconciliation*

#### Description

Cross-temporal forecast reconciliation according to the heuristic procedure by Kourentzes and Athanasopoulos (2019), where the order of application of the two reconciliation steps (temporalfirst-then-cross-sectional, as in the function [tcsrec\(](#page-37-1))), is inverted. The function [cstrec\(](#page-4-1)) performs cross-sectional reconciliation ([htsrec\(](#page-15-1))) first, then temporal reconciliation ([thfrec\(](#page-40-1))), and finally applies the average of the projection matrices obtained in the second step to the one dimensional reconciled values obtained in the first step.

# Usage

```
cstrec(basef, hts_comb, thf_comb, res, ...)
```
#### Arguments

```
basef (n \times h(k^* + m)) matrix of base forecasts to be reconciled, \hat{Y}; n is the total
                   number of variables, m is the highest time frequency, k^* is the sum of (a subset
                  of) (p-1) factors of m, excluding m, and h is the forecast horizon for the lowest
                  frequency time series. Each row identifies a time series, and the forecasts are
                  ordered as [lowest_freq' ... highest_freq']'.
```
hts\_comb, thf\_comb

Type of covariance matrix (respectively  $(n \times n)$  and  $((k^* + m) \times (k^* + m))$ ) to be used in the cross-sectional and temporal reconciliation, see more in comb param of [htsrec\(](#page-15-1)) and [thfrec\(](#page-40-1)).

<span id="page-5-0"></span>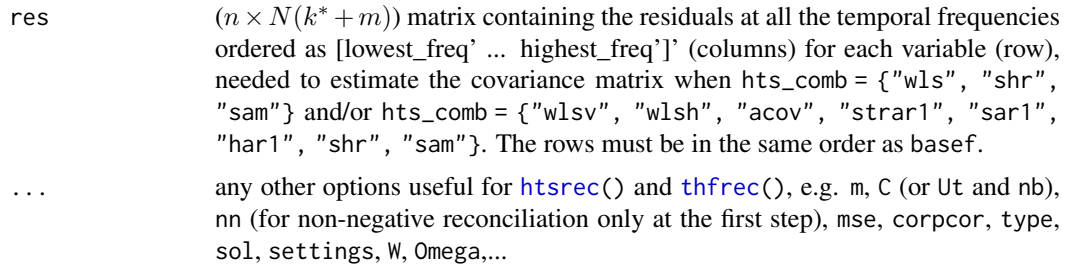

# Details

Warning, the two-step heuristic reconciliation allows non negativity constraints only in the first step. This means that it is not guaranteed the non-negativity of the final reconciled values.

#### Value

The function returns a list with two elements:

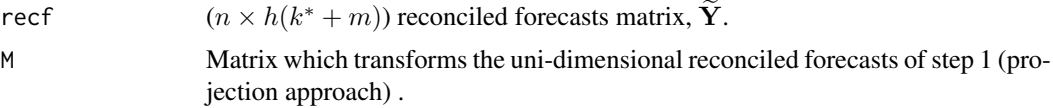

# References

Di Fonzo, T., and Girolimetto, D. (2021), Cross-temporal forecast reconciliation: Optimal combination method and heuristic alternatives, *International Journal of Forecasting*, in press.

Kourentzes, N., Athanasopoulos, G. (2019), Cross-temporal coherent forecasts for Australian tourism, *Annals of Tourism Research*, 75, 393-409.

Schäfer, J.L., Opgen-Rhein, R., Zuber, V., Ahdesmaki, M., Duarte Silva, A.P., Strimmer, K. (2017), *Package 'corpcor'*, R package version 1.6.9 (April 1, 2017), [https://CRAN.R-project.org/package=](https://CRAN.R-project.org/package=corpcor) [corpcor.](https://CRAN.R-project.org/package=corpcor)

Schäfer, J.L., Strimmer, K. (2005), A Shrinkage Approach to Large-Scale Covariance Matrix Estimation and Implications for Functional Genomics, *Statistical Applications in Genetics and Molecular Biology*, 4, 1.

Stellato, B., Banjac, G., Goulart, P., Bemporad, A., Boyd, S. (2020). OSQP: An Operator Splitting Solver for Quadratic Programs, *Mathematical Programming Computation*, 12, 4, 637-672.

Stellato, B., Banjac, G., Goulart, P., Boyd, S., Anderson, E. (2019), OSQP: Quadratic Programming Solver using the 'OSQP' Library, R package version 0.6.0.3 (October 10, 2019), [https://CRAN.R](https://CRAN.R-project.org/package=osqp)[project.org/package=osqp.](https://CRAN.R-project.org/package=osqp)

#### See Also

Other reconciliation procedures: [ctbu\(](#page-6-1)), [htsrec\(](#page-15-1)), [iterec\(](#page-20-1)), [lccrec\(](#page-23-1)), [octrec\(](#page-29-1)), [tcsrec\(](#page-37-1)), [tdrec\(](#page-38-1)), [thfrec\(](#page-40-1))

```
data(FoReco_data)
obj <- cstrec(FoReco_data$base, m = 12, C = FoReco_data$C,
              hts_comb = "shr", thf_comb = "acov", res = FoReco_data$res)
```
#### <span id="page-6-1"></span><span id="page-6-0"></span>Description

Cross temporal reconciled forecasts for all series at any temporal aggregation level are computed by appropriate summation of the high-frequency bottom base forecasts  $\mathbf{b}_i$ ,  $i = 1, ..., n_b$ , according to a bottom-up procedure like what is currently done in both the cross-sectional and temporal frameworks.

#### Usage

ctbu(Bmat, m, C)

#### Arguments

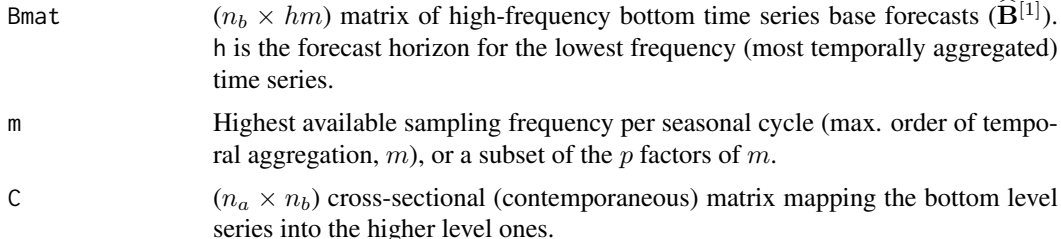

# Details

Denoting by  $\ddot{\mathbf{Y}}$  the  $(n \times h(k^* + m))$  matrix containing the bottom-up cross temporal reconciled forecasts, it is:

$$
\ddot{\mathbf{Y}} = \left[ \begin{array}{cc} \mathbf{C}\widehat{\mathbf{B}}^{[1]}\mathbf{K}_1' & \mathbf{C}\widehat{\mathbf{B}}^{[1]} \\ \widehat{\mathbf{B}}^{[1]}\mathbf{K}_1' & \widehat{\mathbf{B}}^{[1]} \end{array} \right],
$$

where C is the cross-sectional (contemporaneous) aggregation matrix,  $K_1$  is the temporal aggregation matrix with  $h = 1$ , and  $\widehat{B}^{[1]}$  is the matrix containing the high-frequency bottom time series base forecasts. This expression is equivalent to  $\text{vec}(\tilde{\mathbf{Y}}') = \tilde{\mathbf{S}}\text{vec}(\hat{\mathbf{Y}}')$  for  $h = 1$ , where  $\tilde{\mathbf{S}}$  is the cross-temporal summing matrix for vec $(\hat{\mathbf{Y}}')$ , and  $\hat{\mathbf{Y}}$  is the  $(n \times h(k^* + m))$  matrix containing all the base forecasts at any temporal aggregation order.

#### Value

The function returns a  $(n \times h(k^* + m))$  matrix of bottom-up cross-temporally reconciled forecasts,  $\ddot{\mathbf{Y}}$ .

#### References

Di Fonzo, T., and Girolimetto, D. (2021), Cross-temporal forecast reconciliation: Optimal combination method and heuristic alternatives, *International Journal of Forecasting*, in press.

#### See Also

Other reconciliation procedures: [cstrec\(](#page-4-1)), [htsrec\(](#page-15-1)), [iterec\(](#page-20-1)), [lccrec\(](#page-23-1)), [octrec\(](#page-29-1)), [tcsrec\(](#page-37-1)), [tdrec\(](#page-38-1)), [thfrec\(](#page-40-1))

# Examples

```
data(FoReco_data)
# monthly base forecasts
id <- which(simplify2array(strsplit(colnames(FoReco_data$base),
                                    split = "[''))[1, ] == "k1")
hfbts <- FoReco_data$base[-c(1:3), id]
obj \le ctbu(Bmat = hfbts, m = 12, C = FoReco_data$C)
rownames(obj) <- rownames(FoReco_data$base)
```
#### <span id="page-7-1"></span>ctf\_tools *Cross-temporal reconciliation tools*

# Description

Some useful tools for the cross-temporal forecast reconciliation of a linearly constrained (hierarchical/grouped) multiple time series.

# Usage

 $ctf\_tools(C, m, h = 1, Ut, nb, sparse = TRUE)$ 

# Arguments

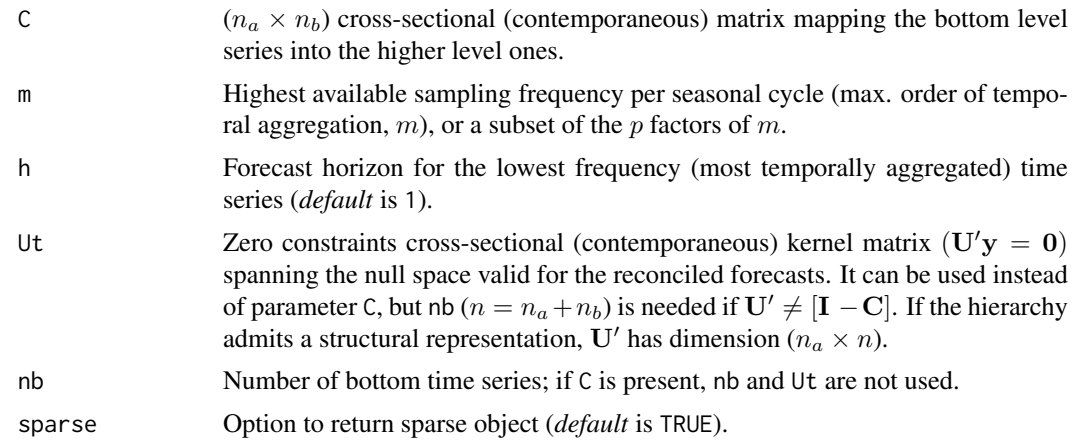

# Value

ctf list with:

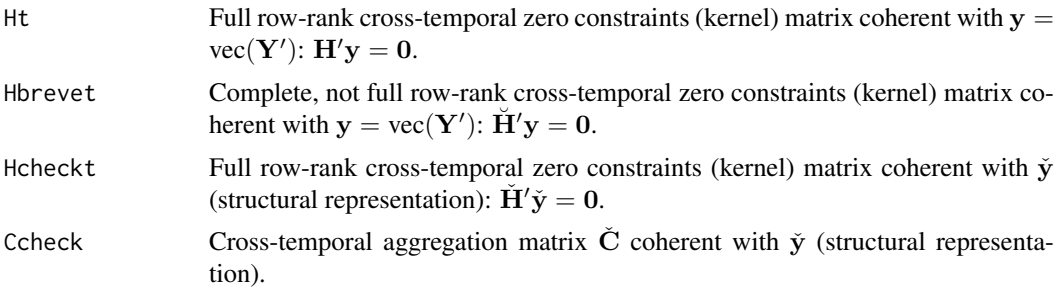

<span id="page-7-0"></span>

#### <span id="page-8-0"></span>FoReco-hts 9

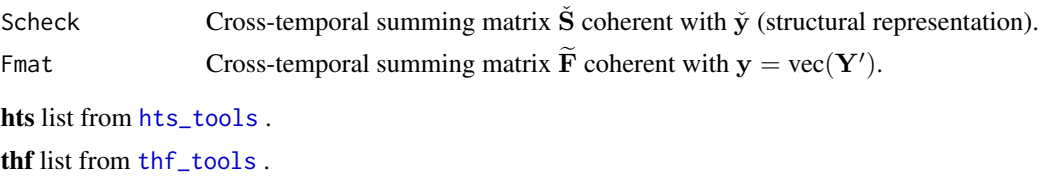

#### See Also

```
Other utilities: Cmatrix(), FoReco2ts(), commat(), hts_tools(), lcmat(), oct_bounds(),
score_index(), shrink_estim(), thf_tools()
```
#### Examples

```
# One level hierarchy (na = 1, nb = 2) with quarterly data
obj \leq ctf_tools(C = matrix(c(1, 1), 1), m = 4)
```
FoReco-hts *Simple examples to compare* FoReco *and* hts *packages*

#### Description

Two datasets of the hts package are used to show how to get the same results using FoReco. First, we consider the htseg1 dataset (a simulated three level hierarchy, with a total of 8 series, each of length 10). Then, we take the htseg2 dataset (a simulated four level hierarchy with a total of 17 series, each of length 16). htseg1 and htseg2 are objects of class hts in hts.

# References

Hyndman, R. J., Lee, A., Wang, E., and Wickramasuriya, S. (2020). hts: Hierarchical and Grouped Time Series, *R package version 6.0.1*, [https://CRAN.R-project.org/package=hts.](https://CRAN.R-project.org/package=hts)

# Examples

## Not run:

```
library(hts)
require(FoReco)
####### htseg1 #######
data <- allts(htseg1)
n <- NCOL(data)
nb <- NCOL(htseg1$bts)
na <- n-nb
C <- smatrix(htseg1)[1:na, ]
# List containing the base forecasts
# Forecast horizon: 10
base \leftarrow list()
for (i in 1:n) {
 base[[i]] <- forecast(auto.arima(data[, i]))
}
# Create the matrix of base forecasts
```

```
BASE <- NULL
for (i in 1:n) {
 BASE <- cbind(BASE, base[[i]]$mean)
}
colnames(BASE) <- colnames(data)
# Create the matrix of residuals
res <- NULL
for (i in 1:n) \{res <- cbind(res, base[[i]]$residuals)
}
colnames(res) <- colnames(data)
## Comparisons
# ols
# two commands in hts...
Y_hts_forecast <- forecast(htseg1, method = "comb", fmethod = "arima", weights = "ols")
Y hts ols <- combinef(BASE, nodes = get nodes(htseg1), keep = "all")
# ...with the same results:
sum(abs(allts(Y_hts_forecast) - Y_hts_ols) > 1e-10)
Y_FoReco_ols <- htsrec(BASE, C = C, comb = "ols")$recf
sum(abs(Y_hts_ols - Y_FoReco_ols) > 1e-10)
# struc
w <- 1 / apply(smatrix(htseg1), 1, sum)
Y_hts_struc <- combinef(BASE, nodes = get_nodes(htseg1), weights = w, keep = "all")
Y_FoReco_struc <- htsrec(BASE, C = C, comb = "struc")$recf
sum(abs(Y_hts_struc - Y_FoReco_struc) > 1e-10)
# shr
Y_hts_shr <- MinT(BASE, nodes = get_nodes(htseg1), keep = "all",
                  covariance = "shr", residual = res)Y_FoReco_shr <- htsrec(BASE, C = C, comb = "shr", res = res)$recf
sum(abs(Y_hts_shr - Y_FoReco_shr) > 1e-10)
# sam - hts error "MinT needs covariance matrix to be positive definite."
# The covariance matrix is ill-conditioned, hts considers it as non-invertible
Y_hts_sam <- MinT(BASE, nodes = get_nodes(htseg1), keep = "all",
                  covariance = "sam", residual = res)
Y_FoReco_sam <- htsrec(BASE, C = C, comb = "sam", res = res)$recf
# sum((Y_hts_sam-Y_FoReco_sam)>1e-10)
####### htseg2 #######
data <- allts(htseg2)
n <- NCOL(data)
nb <- NCOL(htseg2$bts)
na <- n-nb
C <- smatrix(htseg2)[1:na, ]
## Computation of the base forecasts
# using the auto.arima() function of the package forecast (loaded by hts)
# List containing the base forecasts
# Forecast horizon: 10
base \leftarrow list()
for (i in 1:n) {
  base[[i]] <- forecast(auto.arima(data[, i]))
```
#### <span id="page-10-0"></span>FoReco-thief 11

```
}
# Create the matrix of base forecasts
BASE <- NULL
for (i in 1:n) {
 BASE <- cbind(BASE, base[[i]]$mean)
}
colnames(BASE) <- colnames(data)
# Create the matrix of residuals
res <- NULL
for (i in 1:n) {
 res <- cbind(res, base[[i]]$residuals)
}
colnames(res) <- colnames(data)
## Comparisons
# ols
Y_hts_ols <- combinef(BASE, nodes = get_nodes(htseg2), keep = "all")
Y_FoReco_ols <- htsrec(BASE, C = C, comb = "ols")$recf
sum(abs(Y_hts_ols - Y_FoReco_ols) > 1e-10)
# struc
w <- 1 / apply(smatrix(htseg2), 1, sum)
Y_hts_struc <- combinef(BASE, nodes = get_nodes(htseg2), weights = w, keep = "all")
Y_FoReco_struc <- htsrec(BASE, C = C, comb = "struc")$recf
sum(abs(Y_hts_struc - Y_FoReco_struc) > 1e-10)
# shr
Y_hts_shr <- MinT(BASE, nodes = get_nodes(htseg2), keep = "all", covariance = "shr", residual = res)
Y FoReco shr \leq htsrec(BASE, C = C, comb = "shr", res = res)$recf
sum(abs(Y_hts_shr- Y_FoReco_shr) > 1e-10)
## End(Not run)
```
FoReco-thief *Simple examples to compare* FoReco *and* thief *packages*

#### Description

The dataset in the thief package is used to show how to get the same results with the FoReco package. In particular, we take the weekly data of Accident and Emergency demand in the UK, AEdemand, from 1 January 2011 to 31 December 2014.

# References

Hyndman, R. J., Kourentzes, N. (2018), thief: Temporal HIErarchical Forecasting, *R package version 0.3*, [https://cran.r-project.org/package=thief.](https://cran.r-project.org/package=thief)

```
## Not run:
library(thief)
require(FoReco)
```

```
dataset \le- window(AEdemand[, 12], start = c(2011, 1), end = c(2014, 52))
data <- tsaggregates(dataset)
# Base forecasts
base \leftarrow list()
for (i in 1:5) {
  base[[i]] <- forecast(auto.arima(data[[i]]))
}
base[[6]] \leftarrow forecast(auto.arima(data[[6]]), h = 2)# Base forecasts vector
base_vec <- NULL
for (i in 6:1) {
 base_vec <- c(base_vec, base[[i]]$mean)
}
# Residual vector
res <- NULL
for (i in 6:1) {
 res <- c(res, base[[i]]$residuals)
\mathfrak{I}# OLS
# two commands in thief...
obj_thief \le thief(dataset, m = 52, h = 2 \star 52, comb = "ols", usemodel = "arima")
obj_thief <- tsaggregates(obj_thief$mean)
y_thief <- NULL
for (i in 6:1) {
 y_thief <- c(y_thief, obj_thief[[i]])
}
obj_thief_ols <- reconcilethief(base, comb="ols")
y_thief_ols <- NULL
for (i in 6:1) {
 y_thief_ols <- c(y_thief_ols, obj_thief_ols[[i]]$mean)
}
# ...with the same results:
sum(abs(y_thief_ols - y_thief) > 1e-10)
y_FoReco_ols <- thfrec(base_vec, 52, comb = "ols")$recf
sum(abs(y_FoReco_ols - y_thief_ols) > 1e-10)
# STRUC
obj_thief_struc <- reconcilethief(base, comb="struc")
y_thief_struc <- NULL
for (i in 6:1) {
 y_thief_struc <- c(y_thief_struc, obj_thief_struc[[i]]$mean)
\lambday_FoReco_struc <- thfrec(base_vec, 52, comb = "struc")$recf
sum(abs(y_FoReco_struc - y_thief_struc) > 1e-10)
# RII
obi thief bu <- reconcilethief(base, comb="bu")
y_thief_bu <- NULL
for (i in 6:1) {
  y_thief_bu <- c(y_thief_bu, obj_thief_bu[[i]]$mean)
}
y_FoReco_bu <- thfrec(base_vec, 52, comb = "bu")$recf
sum(abs(y_FoReco_bu - y_thief_bu) > 1e-10)
```
# SHR

#### <span id="page-12-0"></span>FoReco2ts 13

```
obj_thief_shr <- reconcilethief(base, comb="shr")
y_thief_shr <- NULL
for (i in 6:1) {
 y_thief_shr <- c(y_thief_shr, obj_thief_shr[[i]]$mean)
}
y_FoReco_shr <- thfrec(base_vec, 52, comb = "shr", res = res)$recf
sum(abs(y_FoReco_shr - y_thief_shr) > 1e-10)
## End(Not run)
```
<span id="page-12-1"></span>FoReco2ts *Reconciled forecasts matrix/vector to time-series class*

# Description

Function to transform the matrix/vector of reconciled forecasts (recf from [htsrec,](#page-15-1) [thfrec,](#page-40-1) [tdrec,](#page-38-1) [octrec,](#page-29-1) [lccrec,](#page-23-1) [tcsrec,](#page-37-1) [cstrec,](#page-4-1) [iterec,](#page-20-1) [ctbu\)](#page-6-1) into a list of time series objects.

### Usage

FoReco2ts(recf, ...)

### Arguments

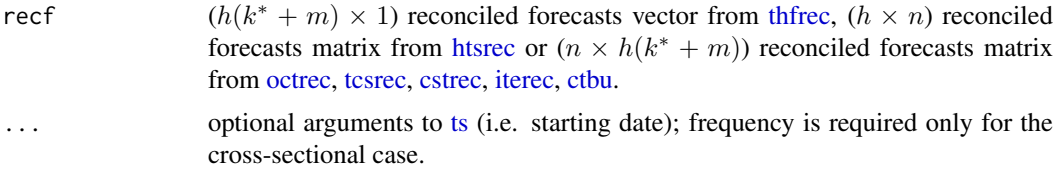

#### Value

A list of class "ts" objects

#### See Also

```
Other utilities: Cmatrix(), commat(), ctf_tools(), hts_tools(), lcmat(), oct_bounds(),
score_index(), shrink_estim(), thf_tools()
```

```
data(FoReco_data)
# Cross-temporal framework
oct_recf <- octrec(FoReco_data$base, m = 12, C = FoReco_data$C,
                   comb = "bdshr", res = FoReco_data$res)$recf
obj\_oct \leftarrow FoReco2ts(recf = oct\_recf, start = c(15, 1))# Cross-sectional framework
# monthly base forecasts
id <- which(simplify2array(strsplit(colnames(FoReco_data$base),
                                     split =<br>"_"))[1, ] == "k1")mbase <- t(FoReco_data$base[, id])
# monthly residuals
```

```
id <- which(simplify2array(strsplit(colnames(FoReco_data$res),
                                     split =<br>"_"))[1, ] == "k1")mres <- t(FoReco_data$res[, id])
hts_recf <- htsrec(mbase, C = FoReco_data$C, comb = "shr", res = mres)$recf
obj_hts <- FoReco2ts(recf = hts_recf, start = c(15, 1), frequency = 12)
# Temporal framework
# top ts base forecasts ([lowest_freq' ... highest_freq']')
topbase <- FoReco_data$base[1, ]
# top ts residuals ([lowest_freq' ... highest_freq']')
topres <- FoReco_data$res[1, ]
thf_recf \leq thfrec(topbase, m = 12, comb = "acov", res = topres)$recf
obj_thf \leftarrow FoReco2ts(recf = thr\_recf, start = c(15, 1))
```
FoReco\_data *Forecast reconciliation for a simulated linearly constrained, genuine hierarchical multiple time series*

#### **Description**

A two-level hierarchy with  $n = 8$  monthly time series. In the cross-sectional framework, at any time it is  $Tot = A + B + C$ ,  $A = AA + AB$  and  $B = BA + BB$  (the bottom time series being AA, AB, BA, BB, and C, it is  $n_b = 5$ ). The monthly observations are aggregated to their annual  $(k = 12)$ , semi-annual  $(k = 6)$ , four-monthly  $(k = 4)$ , quarterly  $(k = 3)$ , and bi-monthly  $(k = 2)$ counterparts. The monthly bottom time series are simulated from five different SARIMA models (see [Using the 'FoReco' package](https://danigiro.github.io/FoReco/articles/FoReco_package.html)). There are 180 (15 years) monthly observations: the first 168 values (14 years) are used as training set, and the last 12 form the test set.

#### Usage

data(FoReco\_data)

#### Format

An object of class "list":

- **base**  $(8 \times 28)$  matrix of base forecasts. Each row identifies a time series and the forecasts are ordered as [lowest\_freq' ... highest\_freq']'.
- test  $(8\times28)$  matrix of test set. Each row identifies a time series and the observed values are ordered as [lowest\_freq' ... highest\_freq']'.
- res  $(8 \times 392)$  matrix of in-sample residuals. Each row identifies a time series and the in-sample residuals are ordered as [lowest\_freq' ... highest\_freq']'.

 $C$  (3  $\times$  5) cross-sectional (contemporaneous) aggregation matrix.

obs List of the observations at any levels and temporal frequencies.

#### FoReco\_data 15

```
data(FoReco_data)
# Cross-sectional reconciliation for all temporal aggregation levels
# (monthly, bi-monthly, ..., annual)
K \leftarrow c(1, 2, 3, 4, 6, 12)hts_recf <- NULL
for(i in 1:length(K)){
  # base forecasts
  id <- which(simplify2array(strsplit(colnames(FoReco_data$base),
                                      split =<br>"_"))[1, ] == paste("k", K[i], sep=""))mbase <- t(FoReco_data$base[, id])
  # residuals
  id <- which(simplify2array(strsplit(colnames(FoReco_data$res),
                                      split = "-"))[1, ] == paste("k", K[i], sep='")mres <- t(FoReco_data$res[, id])
 hts_recf[[i]] <- htsrec(mbase, C = FoReco_data$C, comb = "shr",
                          res = mres, keep = "recf")
}
names(hts_recf) <- paste("k", K, sep="")
# Forecast reconciliation through temporal hierarchies for all time series
# comb = "acov"
n <- NROW(FoReco_data$base)
thf_recf <- matrix(NA, n, NCOL(FoReco_data$base))
dimnames(thf_recf) <- dimnames(FoReco_data$base)
for(i in 1:n){
  # ts base forecasts ([lowest_freq' ... highest_freq']')
 tsbase <- FoReco_data$base[i, ]
 # ts residuals ([lowest_freq' ... highest_freq']')
 tsres <- FoReco_data$res[i, ]
 thf\_recf[i, ] \leq thfree(tsbase, m = 12, comb = "acov",res = tsres, keep = "recf")
}
# Iterative cross-temporal reconciliation
# Each iteration: t-acov + cs-shr
ite_recf <- iterec(FoReco_data$base, note=FALSE,
                   m = 12, C = FoReco_data$C,
                   thf_comb = "acov", hts_comb = "shr",
                   res = FoReco_data$res, start_rec = "thf")$recf
# Heuristic first-cross-sectional-then-temporal cross-temporal reconciliation
# cs-shr + t-acov
cst_recf <- cstrec(FoReco_data$base, m = 12, C = FoReco_data$C,
                   thf_{comb} = "acov", ht_{comb} = "shr",res = FoReco_data$res)$recf
# Heuristic first-temporal-then-cross-sectional cross-temporal reconciliation
# t-acov + cs-shr
tcs_recf <- tcsrec(FoReco_data$base, m = 12, C = FoReco_data$C,
                   thf_{comb} = "acov", hts_{comb} = "shr",res = FoReco_data$res)$recf
# Optimal cross-temporal reconciliation
# comb = "bdshr"
oct_recf <- octrec(FoReco_data$base, m = 12, C = FoReco_data$C,
```

```
comb = "bdshr", res = FoReco_data$res, keep = "recf")
```
<span id="page-15-1"></span><span id="page-15-0"></span>htsrec *Cross-sectional (contemporaneous) forecast reconciliation*

# Description

Cross-sectional (contemporaneous) forecast reconciliation of a linearly constrained (e.g., hierarchical/grouped) multiple time series. The reconciled forecasts are calculated either through a projection approach (Byron, 1978, see also van Erven and Cugliari, 2015, and Wickramasuriya et al., 2019), or the equivalent structural approach by Hyndman et al. (2011). Moreover, the classic bottom-up approach is available.

# Usage

```
htsrec(basef, comb, C, res, Ut, nb, mse = TRUE, corpcor = FALSE,
       type = "M", sol = "direct", keep = "list", v = NULL, nn = FALSE,
       nn_type = "osqp", settings = list(), bounds = NULL, W = NULL)
```
# Arguments

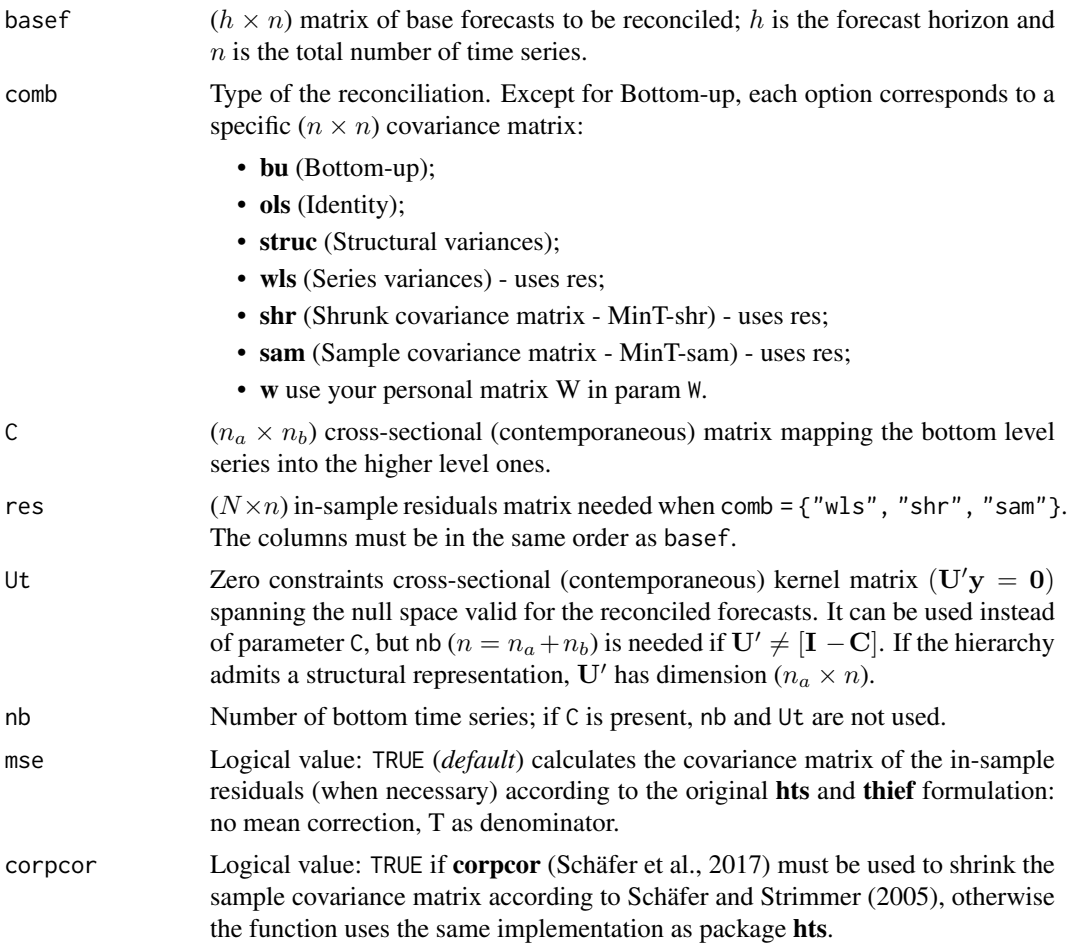

#### <span id="page-16-0"></span>htsrec the contract of the contract of the contract of the contract of the contract of the contract of the contract of the contract of the contract of the contract of the contract of the contract of the contract of the con

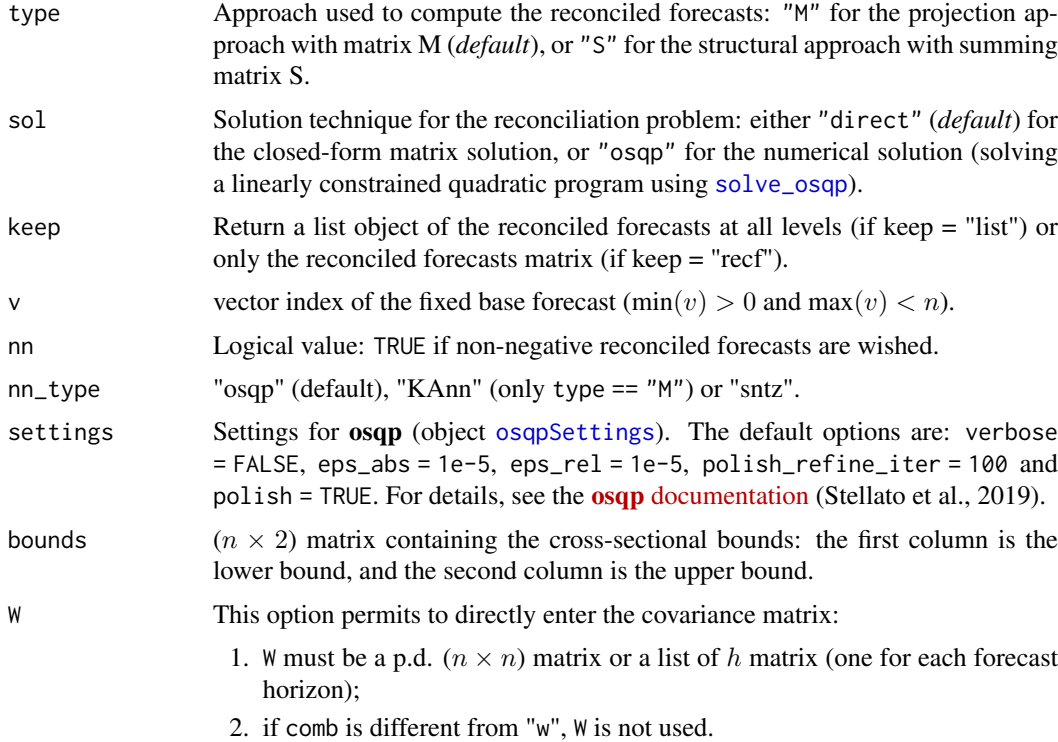

#### Details

Let y be a  $(n \times 1)$  vector of target point forecasts which are wished to satisfy the system of linearly independent constraints

$$
\mathbf{U}'\mathbf{y} = \mathbf{0}_{(r \times 1)},
$$

where U' is a  $(r \times n)$  matrix, with rank $(U') = r \le n$ , and  $0_{(r \times 1)}$  is a  $(r \times 1)$  null vector. Let  $\hat{y}$  be a ( $n \times 1$ ) vector of unbiased point forecasts, not fulfilling the linear constraints (i.e.,  $U'\hat{y} \neq 0$ ).

We consider a regression-based reconciliation method assuming that  $\hat{y}$  is related to y by

$$
\widehat{\mathbf{y}} = \mathbf{y} + \varepsilon,
$$

where  $\varepsilon$  is a  $(n \times 1)$  vector of zero mean disturbances, with known p.d. covariance matrix W. The reconciled forecasts  $\tilde{y}$  are found by minimizing the generalized least squares (GLS) objective function  $(\hat{\mathbf{y}} - \mathbf{y})' \mathbf{W}^{-1} (\hat{\mathbf{y}} - \mathbf{y})$  constrained by  $\mathbf{U}'\mathbf{y} = \mathbf{0}_{(r \times 1)}$ :

$$
\widetilde{\mathbf{y}} = \operatorname{argmin}_{\mathbf{y}} (\mathbf{y} - \widehat{\mathbf{y}})' \mathbf{W}^{-1} (\mathbf{y} - \widehat{\mathbf{y}}), \text{ s.t. } \mathbf{U}'\mathbf{y} = \mathbf{0}.
$$

The solution is given by

$$
\widetilde{\mathbf{y}} = \widehat{\mathbf{y}} - \mathbf{W} \mathbf{U} (\mathbf{U}' \mathbf{W} \mathbf{U})^{-1} \mathbf{U}' \widehat{\mathbf{y}} = \mathbf{M} \widehat{\mathbf{y}},
$$

where  $M = I_n - WU (U'WU)^{-1} U'$  is a  $(n \times n)$  projection matrix. This solution is used by [htsrec](#page-15-1) when type = "M".

Denoting with  $\mathbf{d}_{\widehat{\mathbf{y}}} = \mathbf{0} - \mathbf{U}'\widehat{\mathbf{y}}$  the ( $r \times 1$ ) vector containing the *coherency* errors of the base forecasts, we can re-state the solution as we can re-state the solution as

$$
\widetilde{\mathbf{y}} = \widehat{\mathbf{y}} + \mathbf{W} \mathbf{U} (\mathbf{U}' \mathbf{W} \mathbf{U})^{-1} \mathbf{d}_{\widehat{\mathbf{y}}},
$$

<span id="page-17-0"></span>which makes it clear that the reconciliation formula simply adjusts the vector  $\hat{v}$  with a linear combination – according to the smoothing matrix  $\mathbf{L} = \mathbf{W}\mathbf{U}(\mathbf{U}'\mathbf{W}\mathbf{U})^{-1}$  – of the coherency errors of the base forecasts.

In addition, if the error term  $\varepsilon$  is gaussian, the reconciliation error  $\tilde{\varepsilon} = \tilde{y} - y$  is a zero-mean gaussian vector with covariance matrix

$$
E(\widetilde{\mathbf{y}} - \mathbf{y})(\widetilde{\mathbf{y}} - \mathbf{y})' = \mathbf{W} - \mathbf{W}\mathbf{U}(\mathbf{U}'\mathbf{W}\mathbf{U})^{-1}\mathbf{U}' = \mathbf{M}\mathbf{W}.
$$

Hyndman et al. (2011, see also Wickramasuriya et al., 2019) propose an equivalent, alternative formulation as for the reconciled estimates, obtained by GLS estimation of the model

$$
\widehat{\mathbf{y}} = \mathbf{S}\boldsymbol{\beta} + \boldsymbol{\varepsilon},
$$

where S is the *structural summation matrix* describing the aggregation relationships operating on y, and  $\beta$  is a subset of y containing the target forecasts of the bottom level series, such that  $y = S\beta$ . Since the hypotheses on  $\varepsilon$  remain unchanged,

$$
\widetilde{\beta} = \left(\mathbf{S}'\mathbf{W}^{-1}\mathbf{S}\right)^{-1}\mathbf{S}'\mathbf{W}^{-1}\widehat{\mathbf{y}}
$$

is the best linear unbiased estimate of  $\beta$ , and the whole reconciled forecasts vector is given by

$$
\widetilde{\mathbf{y}} = \mathbf{S}\beta = \mathbf{S}\mathbf{G}\widehat{\mathbf{y}},
$$

where  $\mathbf{G}=\left(\mathbf{S}'\mathbf{W}^{-1}\mathbf{S}\right)^{-1}\mathbf{S}'\mathbf{W}^{-1},$  and  $\mathbf{M}=\mathbf{S}\mathbf{G}.$  This solution is used by <code>[htsrec](#page-15-1)</code> when <code>type</code> =  $"S"$ .

# Bounds on the reconciled forecasts

The user may impose bounds on the reconciled forecasts. The parameter bounds permits to consider lower (a) and upper (b) bounds like  $a \le \tilde{y} \le b$  such that:

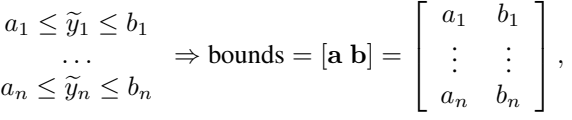

where  $a_i \in [-\infty, +\infty]$  and  $b_i \in [-\infty, +\infty]$ . If  $y_i$  is unbounded, the i-th row of bounds would be equal to  $c$ (-Inf, +Inf). Notice that if the bounds parameter is used, sol = "osqp" must be used. This is not true in the case of non-negativity constraints:

- sol = "direct": first the base forecasts are reconciled without non-negativity constraints, then, if negative reconciled values are present, the "osqp" solver is used;
- sol = "osqp": the base forecasts are reconciled using the "osqp" solver.

In this case it is not necessary to build a matrix containing the bounds, and it is sufficient to set nn  $=$  "TRUE".

Non-negative reconciled forecasts may be obtained by setting nn\_type alternatively as:

- nn\_type = "KAnn" (Kourentzes and Athanasopoulos, 2021)
- nn\_type = "sntz" ("set-negative-to-zero")
- nn\_type = "osqp" (Stellato et al., 2020)

#### htsrec and the state of the state of the state of the state of the state of the state of the state of the state of the state of the state of the state of the state of the state of the state of the state of the state of the

#### Value

If the parameter keep is equal to "recf", then the function returns only the  $(h \times n)$  reconciled forecasts matrix, otherwise (keep="all") it returns a list that mainly depends on what type of representation (type) and solution technique (sol) have been used:

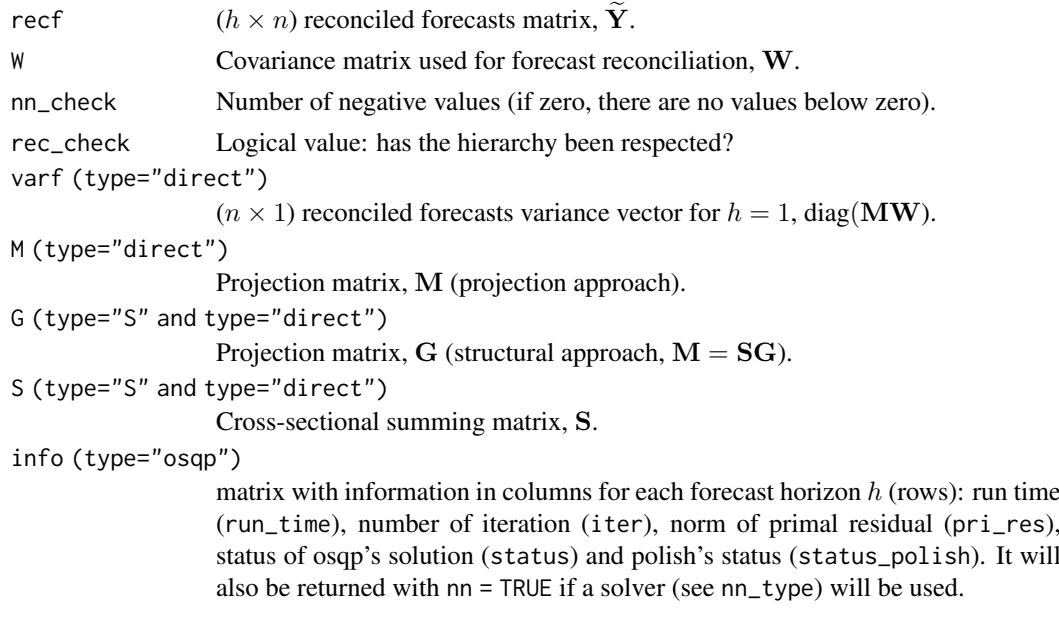

Only if comb = "bu", the function returns recf, S and M.

#### References

Byron, R.P. (1978), The estimation of large social accounts matrices, *Journal of the Royal Statistical Society A*, 141, 3, 359-367.

Di Fonzo, T., and Girolimetto, D. (2021), Cross-temporal forecast reconciliation: Optimal combination method and heuristic alternatives, *International Journal of Forecasting*, in press.

Di Fonzo, T., Marini, M. (2011), Simultaneous and two-step reconciliation of systems of time series: methodological and practical issues, *Journal of the Royal Statistical Society. Series C (Applied Statistics)*, 60, 2, 143-164

Hyndman, R.J., Ahmed, R.A., Athanasopoulos, G., Shang, H.L.(2011), Optimal combination forecasts for hierarchical time series, *Computational Statistics & Data Analysis*, 55, 9, 2579-2589.

Kourentzes, N., Athanasopoulos, G. (2021), Elucidate structure in intermittent demand series, *European Journal of Operational Research*, 288, 1, pp. 141–152.

Schäfer, J.L., Opgen-Rhein, R., Zuber, V., Ahdesmaki, M., Duarte Silva, A.P., Strimmer, K. (2017), *Package 'corpcor'*, R package version 1.6.9 (April 1, 2017), [https://CRAN.R-project.org/package=](https://CRAN.R-project.org/package=corpcor) [corpcor.](https://CRAN.R-project.org/package=corpcor)

Schäfer, J.L., Strimmer, K. (2005), A Shrinkage Approach to Large-Scale Covariance Matrix Estimation and Implications for Functional Genomics, *Statistical Applications in Genetics and Molecular Biology*, 4, 1.

Stellato, B., Banjac, G., Goulart, P., Bemporad, A., Boyd, S. (2020). OSQP: An Operator Splitting Solver for Quadratic Programs, *Mathematical Programming Computation*, 12, 4, 637-672.

Stellato, B., Banjac, G., Goulart, P., Boyd, S., Anderson, E. (2019), OSQP: Quadratic Programming Solver using the 'OSQP' Library, R package version 0.6.0.3 (October 10, 2019), [https://CRAN.R](https://CRAN.R-project.org/package=osqp)[project.org/package=osqp.](https://CRAN.R-project.org/package=osqp)

<span id="page-19-0"></span>van Erven, T., Cugliari, J. (2015), Game-theoretically Optimal Reconciliation of Contemporaneous Hierarchical Time Series Forecasts, in Antoniadis, A., Poggi, J.M., Brossat, X. (eds.), *Modeling and Stochastic Learning for Forecasting in High Dimensions*, Berlin, Springer, 297-317.

Wickramasuriya, S.L., Athanasopoulos, G., Hyndman, R.J. (2019), Optimal forecast reconciliation for hierarchical and grouped time series through trace minimization, *Journal of the American Statistical Association*, 114, 526, 804-819.

#### See Also

Other reconciliation procedures: [cstrec\(](#page-4-1)), [ctbu\(](#page-6-1)), [iterec\(](#page-20-1)), [lccrec\(](#page-23-1)), [octrec\(](#page-29-1)), [tcsrec\(](#page-37-1)), [tdrec\(](#page-38-1)), [thfrec\(](#page-40-1))

# Examples

```
data(FoReco_data)
# monthly base forecasts
id <- which(simplify2array(strsplit(colnames(FoReco_data$base),split = "_"))[1, ] == "k1")
mbase <- t(FoReco_data$base[, id])
# monthly residuals
id <- which(simplify2array(strsplit(colnames(FoReco_data$res),split = "_"))[1, ] == "k1")
mres <- t(FoReco_data$res[, id])
obj <- htsrec(mbase, C = FoReco_data$C, comb = "shr", res = mres)
# FoReco is able to work also with covariance matrix that are not equal
# across all the forecast horizon. For example, we can consider the
# normalized squared differences (see Di Fonzo and Marini, 2011) where
# Wh = diag(|yh|):
Wh <- lapply(split(mbase, row(mbase)), function(x) diag(abs(x)))
# Now we can introduce the list of the covariance matrix in htsrec throught
# the parameter "W" and setting comb = "w".
objh <- htsrec(mbase, C = FoReco_data$C, W = Wh, comb = "w")
```
<span id="page-19-1"></span>hts\_tools *Cross-sectional reconciliation tools*

#### Description

Some useful tools for the cross-sectional forecast reconciliation of a linearly constrained (e.g., hierarchical/grouped) multiple time series.

#### Usage

hts\_tools( $C$ ,  $h = 1$ ,  $Ut$ ,  $nb$ , sparse = TRUE)

#### Arguments

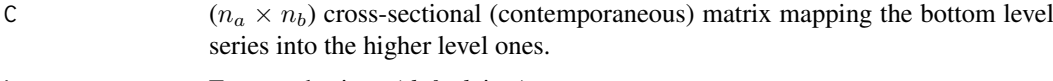

h Forecast horizon (*default* is 1).

#### <span id="page-20-0"></span>iterec 21

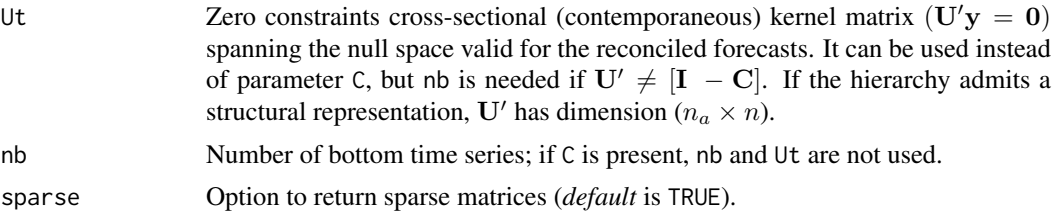

# Value

A list of five elements:

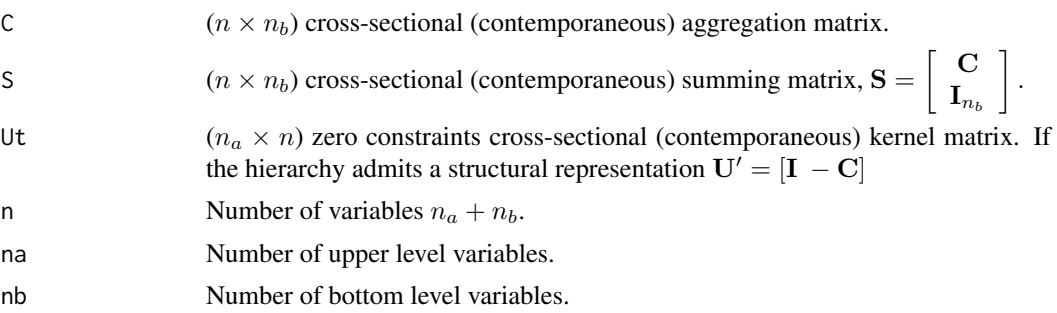

# See Also

Other utilities: [Cmatrix\(](#page-2-1)), [FoReco2ts\(](#page-12-1)), [commat\(](#page-3-1)), [ctf\\_tools\(](#page-7-1)), [lcmat\(](#page-27-1)), [oct\\_bounds\(](#page-33-1)), [score\\_index\(](#page-34-1)), [shrink\\_estim\(](#page-36-1)), [thf\\_tools\(](#page-44-1))

#### Examples

# One level hierarchy (na = 1, nb = 2) obj  $\leq$  hts\_tools( $C = matrix(c(1, 1), 1)$ , sparse = FALSE)

<span id="page-20-1"></span>iterec *Iterative heuristic cross-temporal forecast reconciliation*

#### Description

Iterative procedure which produces cross-temporally reconciled forecasts by alternating forecast reconciliation along one single dimension (either cross-sectional or temporal) at each iteration step. Each iteration consists in the first two steps of the heuristic procedure by Kourentzes and Athanasopoulos (2019), so the forecasts are reconciled by alternating cross-sectional (contemporaneous) reconciliation, and reconciliation through temporal hierarchies in a cyclic fashion. The choice of the dimension along which the first reconciliation step in each iteration is performed is up to the user (param start\_rec), and there is no particular reason why one should perform the temporal reconciliation first, and the cross-sectional reconciliation then. The iterative procedure allows the user to get non-negative reconciled forecasts.

#### Usage

```
iterec(basef, thf_comb, hts_comb, res, itmax = 100, tol = 1e-5,
       start_rec = "thf", norm = "inf", note = TRUE, plot = "mti", \dots)
```
# <span id="page-21-0"></span>Arguments

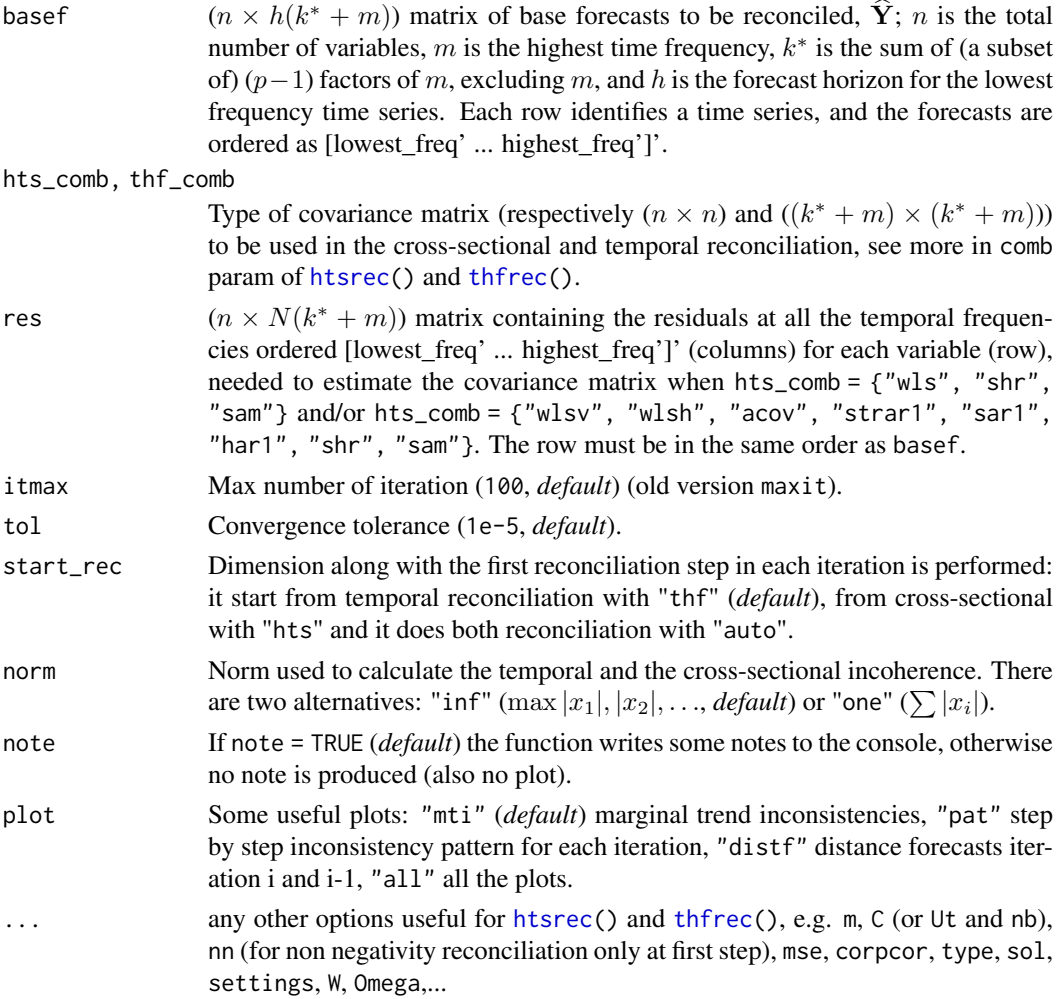

# Details

This reconciliation procedure can be seen as an extension of the well known iterative proportional fitting procedure (Deming and Stephan, 1940, Johnston and Pattie, 1993), also known as RAS method (Miller and Blair, 2009), to adjust the internal cell values of a two-dimensional matrix until they sum to some predetermined row and column totals. In that case the adjustment follows a proportional adjustment scheme, whereas in the cross-temporal reconciliation framework each adjustment step is made according to the penalty function associated to the single-dimension reconciliation procedure adopted.

Control status of iterative reconciliation:

- -2 Temporal/Cross-sectional reconciliation does not work.
- -1 Convergence not achieved (maximum iteration limit reached).
- 0 Convergence achieved.
- +1 Convergence achieved: incoherence has increased in the next iteration (at least one time).
- +2 Convergence achieved: incoherence has increased in the next two or more iteration (at least one time).
- +3 The forecasts are already reconciled.

<span id="page-22-0"></span>iterec 23

#### Value

iterec returns a list with:

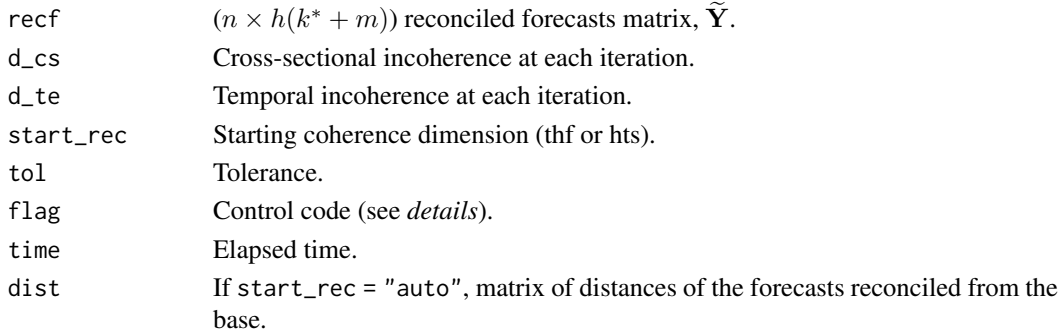

# References

Deming, E., Stephan, F.F. (1940), On a least squares adjustment of a sampled frequency table when the expected marginal totals are known, *The Annals of Mathematical Statistics*, 11, 4, 427–444.

Di Fonzo, T., and Girolimetto, D. (2021), Cross-temporal forecast reconciliation: Optimal combination method and heuristic alternatives, *International Journal of Forecasting*, in press.

Johnston, R.J., Pattie, C.J. (1993), Entropy-Maximizing and the Iterative Proportional Fitting Procedure, *The Professional Geographer*, 45, 3, 317–322.

Kourentzes, N., Athanasopoulos, G. (2019), Cross-temporal coherent forecasts for Australian tourism, *Annals of Tourism Research*, 75, 393-409.

Miller, R.E., Blair, P.D. (2009), Input-output analysis: foundations and extensions, 2nd edition, New York, Cambridge University Press.

Schäfer, J.L., Opgen-Rhein, R., Zuber, V., Ahdesmaki, M., Duarte Silva, A.P., Strimmer, K. (2017), *Package 'corpcor'*, R package version 1.6.9 (April 1, 2017), [https://CRAN.R-project.org/package=](https://CRAN.R-project.org/package=corpcor) [corpcor.](https://CRAN.R-project.org/package=corpcor)

Schäfer, J.L., Strimmer, K. (2005), A Shrinkage Approach to Large-Scale Covariance Matrix Estimation and Implications for Functional Genomics, *Statistical Applications in Genetics and Molecular Biology*, 4, 1.

Stellato, B., Banjac, G., Goulart, P., Bemporad, A., Boyd, S. (2020). OSQP: An Operator Splitting Solver for Quadratic Programs, *Mathematical Programming Computation*, 12, 4, 637-672.

Stellato, B., Banjac, G., Goulart, P., Boyd, S., Anderson, E. (2019), OSQP: Quadratic Programming Solver using the 'OSQP' Library, R package version 0.6.0.3 (October 10, 2019), [https://CRAN.R](https://CRAN.R-project.org/package=osqp)[project.org/package=osqp.](https://CRAN.R-project.org/package=osqp)

# See Also

Other reconciliation procedures: [cstrec\(](#page-4-1)), [ctbu\(](#page-6-1)), [htsrec\(](#page-15-1)), [lccrec\(](#page-23-1)), [octrec\(](#page-29-1)), [tcsrec\(](#page-37-1)), [tdrec\(](#page-38-1)), [thfrec\(](#page-40-1))

```
data(FoReco_data)
obj <- iterec(FoReco_data$base, note = FALSE,
  m = 12, C = FoReco_data$C, thf_{comb} = "acov",hts_comb = "shr", res = FoReco_data$res, start_rec = "thf")
```
<span id="page-23-1"></span><span id="page-23-0"></span>lccrec *Level conditional coherent forecast reconciliation for genuine hierarchical/grouped time series*

#### Description

Forecast reconciliation procedure built on and extending the original proposal by Hollyman et al. (2021). Level conditional coherent reconciled forecasts may be computed in cross-sectional, temporal, and cross-temporal frameworks. The reconciled forecasts are conditional to (i.e., constrained by) the base forecasts of a specific upper level of the hierarchy (exogenous constraints). The linear constraints linking the variables may be dealt with endogenously as well (Di Fonzo and Girolimetto, 2022). *Combined Conditional Coherent* (CCC) forecasts may be calculated as simple averages of LCC and bottom-up reconciled forecasts, with either endogenous or exogenous constraints.

# Usage

```
lccrec(basef, m, C, nl, weights, bnaive = NULL, const = "exogenous",
       CCC = TRUE, nn = FALSE, nn_type = "osqp", settings = list(), ...)
```
# Arguments

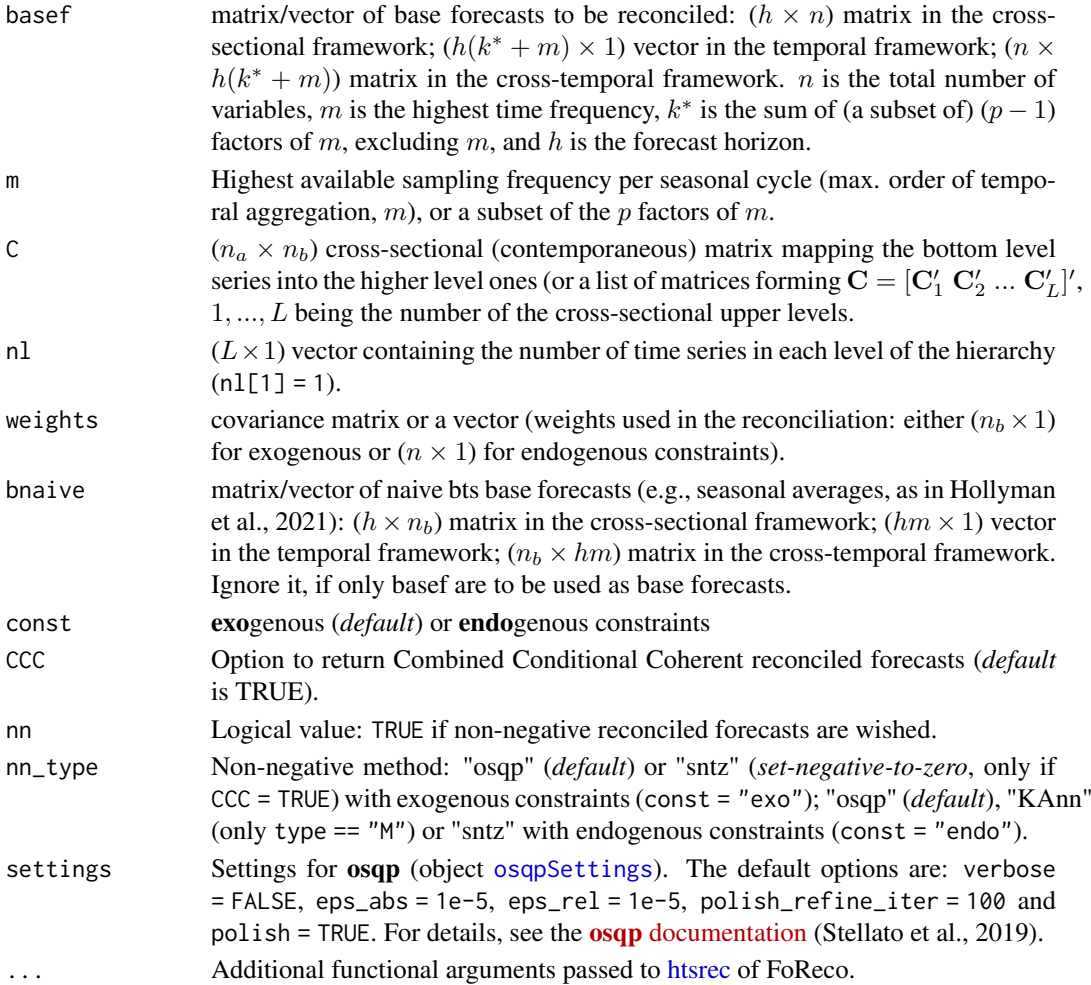

lccrec 25

#### Details

# Cross-sectional hierarchies

To be as simple as possible, we fix the forecast horizon equal to 1. Let the base forecasts be a vector  $\hat{\mathbf{y}} = \left[\hat{\mathbf{a}}^{\prime} \hat{\mathbf{b}}^{\prime}\right]^{\hat{\prime}}$ , where vector  $\hat{\mathbf{a}}$  consists of the sub-vectors forming each of the upper L levels of the hierarchy/grouping:

$$
\widehat{\mathbf{a}} = \begin{bmatrix} \widehat{a}_1 \\ \widehat{\mathbf{a}}_2 \\ \vdots \\ \widehat{\mathbf{a}}_L \end{bmatrix},
$$

where  $\hat{\mathbf{a}}_l$ ,  $l = 1, \ldots, L$ , has dimension  $(n_l \times 1)$  and  $\sum_{l=1}^{L} n_l = n_a$ . Denote  $\mathbf{C}_l$  the  $(n_l \times n_b)$  matrix<br>meaning the hts into the level l uts, then the aggregation matrix  $\mathbf{C}$  may be written as mapping the bts into the level-l uts, then the aggregation matrix  $C$  may be written as

$$
\mathbf{C} = \left[ \begin{array}{c} \mathbf{C}_1 \\ \mathbf{C}_2 \\ \vdots \\ \mathbf{C}_L \end{array} \right],
$$

where the generic matrix  $C_L$  is  $(n_L \times n_b)$ ,  $l = 1, \ldots, L$ . Given a generic level l, the reconciled forecasts coherent with the base forecasts of that level are the solution to a quadratic minimization problem with linear exogenous constraints (const = "exo"):

$$
\widetilde{\mathbf{b}}_l = \arg \min_{\mathbf{b}} \left( \mathbf{b} - \widehat{\mathbf{b}} \right)' \mathbf{W}_b^{-1} \left( \mathbf{b} - \widehat{\mathbf{b}} \right) \quad \text{s.t. } \mathbf{C}_l \mathbf{b} = \widehat{\mathbf{a}}_l, \quad l = 1, \dots, L,
$$
\n
$$
\widetilde{\mathbf{b}}_l = \widehat{\mathbf{b}} + \mathbf{W}_b \mathbf{C}_l' \left( \mathbf{C}_l \mathbf{W}_b \mathbf{C}_l' \right)^{-1} \left( \widehat{\mathbf{a}}_l - \mathbf{C}_l \widehat{\mathbf{b}} \right), \quad l = 1, \dots, L,
$$

where  $W_b$  is a  $(n_b \times n_b)$  p.d. matrix (in Hollyman et al., 2021,  $W_b$  is diagonal). If endogenous constraints (const = "endo") are considered, denote  $\hat{\mathbf{y}}_l = \left[\hat{\mathbf{a}}_l' \hat{\mathbf{b}}'\right]'$  and  $\mathbf{U}_l' = \left[\mathbf{I}_{n_l}' \mathbf{C}_l'\right]'$ , then

$$
\widetilde{\mathbf{y}}_l = \arg \min_{\mathbf{y}_l} (\mathbf{y}_l - \widehat{\mathbf{y}}_l)' \mathbf{W}_l^{-1} (\mathbf{y}_l - \widehat{\mathbf{y}}_l) \quad \text{s.t. } \mathbf{U}_l' \mathbf{y}_l = \mathbf{0}, \quad l = 1, ..., L,
$$
  

$$
\widetilde{\mathbf{y}}_l = \left(\mathbf{I}_{n_b + n_l} - \mathbf{W}_l \mathbf{U}_l (\mathbf{U}_l' \mathbf{W}_l \mathbf{U}_l)^{-1} \mathbf{U}_l' \right) \widehat{\mathbf{y}}_l, \quad l = 1, ..., L,
$$

where  $W_l$  is a  $(n_l+n_b\times n_l+n_b)$  p.d. matrix. Combined Conditional Coherent (CCC) forecasts are obtained by taking the simple average of the  $L$  level conditional, and of the bottom-up reconciled forecasts, respectively (Di Fonzo and Girolimetto, 2022):

$$
\widetilde{\mathbf{y}}_{CCC} = \frac{1}{L+1} \sum_{l=1}^{L+1} \mathbf{S} \widetilde{\mathbf{b}}_{l},
$$

with

$$
\mathbf{b}_{L+1}=\mathbf{b}.
$$

Non-negative reconciled forecasts may be obtained by setting nn\_type alternatively as:

- to apply non-negative constraints to each level:
	- nn\_type = "KAnn" (only const = "endo")
	- $-$  nn type = "osgp"
- to apply non-negative constraints only to the CCC forecasts:

– nn\_type = "sntz" ("set-negative-to-zero")

#### Temporal hierarchies

The extension to the case of **temporal hierarchies** is quite simple. Using the same notation as in [thfrec\(](#page-40-1)), the following 'equivalences' hold between the symbols used for the level conditional cross-sectional reconciliation and the ones used in temporal reconciliation:

$$
L \equiv p-1, \quad (n_a, n_b, n) \equiv (k^*, m, k^* + m),
$$

and

$$
C \equiv K, C_1 \equiv K_1 = 1'_m, C_2 \equiv K_2 = I_{\frac{m}{k_{p-1}}}, \ldots, C_L \equiv K_{p-1} = I_{\frac{m}{k_2}} \otimes 1'_{k_2}, S \equiv R.
$$

The description of the cross-temporal extension is currently under progress.

#### Value

The function returns the level reconciled forecasts in case of an elementary hierarchy with one level. Otherwise it returns a list with

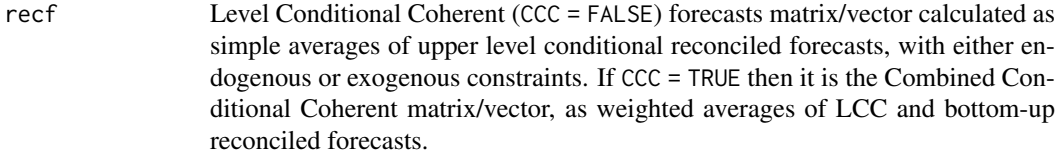

levrecf list of level conditional reconciled forecasts (+ BU).

info (type="osqp")

matrix with some useful indicators (columns) for each forecast horizon  $h$  (rows): run time (run\_time), number of iteration, norm of primal residual (pri\_res), status of osqp's solution (status) and polish's status (status\_polish).

#### References

Di Fonzo, T., and Girolimetto, D. (2021), Cross-temporal forecast reconciliation: Optimal combination method and heuristic alternatives, *International Journal of Forecasting*, in press.

Di Fonzo, T., Girolimetto, D. (2022), Forecast combination based forecast reconciliation: insights and extensions, *International Journal of Forecasting*, in press.

Hollyman, R., Petropoulos, F., Tipping, M.E. (2021), Understanding Forecast Reconciliation, *European Journal of Operational Research* (in press).

# See Also

Other reconciliation procedures: [cstrec\(](#page-4-1)), [ctbu\(](#page-6-1)), [htsrec\(](#page-15-1)), [iterec\(](#page-20-1)), [octrec\(](#page-29-1)), [tcsrec\(](#page-37-1)), [tdrec\(](#page-38-1)), [thfrec\(](#page-40-1))

```
data(FoReco_data)
### LCC and CCC CROSS-SECTIONAL FORECAST RECONCILIATION
# Cross sectional aggregation matrix
C \leftarrow \text{rbind}(\text{FoReco_data$C, c(0,0,0,0,1)})# monthly base forecasts
id <- which(simplify2array(strsplit(colnames(FoReco_data$base), split = "_"))[1, ] == "k1")
mbase <- t(FoReco_data$base[, id])[,c("T", "A","B","C","AA","AB","BA","BB","C")]
```
<span id="page-25-0"></span>

```
# residuals
id \le- which(simplify2array(strsplit(colnames(FoReco_data$res), split = "_"))[1, ] == "k1")
mres <- t(FoReco_data$res[, id])[,c("T", "A","B","C","AA","AB","BA","BB","C")]
# covariance matrix of all the base forecasts, computed using the in-sample residuals
Wres \leq cov(mres)
# covariance matrix of the bts base forecasts, computed using the in-sample residuals
Wb <- Wres[c("AA","AB", "BA", "BB", "C"),
           c("AA","AB", "BA", "BB", "C")]
# bts seasonal averages
obs_1 <- FoReco_data$obs$k1
bts_sm <- apply(obs_1, 2, function(x) tapply(x[1:168],rep(1:12, 14), mean))
bts_sm <- bts_sm[,c("AA", "AB", "BA", "BB", "C")]
## EXOGENOUS CONSTRAINTS AND DIAGONAL COVARIANCE MATRIX (Hollyman et al., 2021)
# Forecast reconciliation for an elementary hierarchy:
# 1 top-level series + 5 bottom-level series (Level 2 base forecasts are not considered).
# The input is given by the base forecasts of the top and bottom levels series,
# along with a vector of positive weights for the bts base forecasts
exo_EHd <- lccrec(basef = mbase[, c("T","AA","AB", "BA", "BB", "C")],
                 weights = diag(wb), bnaive = bts_sm)
# Level conditional reconciled forecasts
# recf/L1: Level 1 reconciled forecasts for the whole hierarchy
# L2: Middle-Out reconciled forecasts hinging on Level 2 conditional reconciled forecasts
# L3: Bottom-Up reconciled forecasts
exo_LCd <- lccrec(basef = mbase, C = C, nl = c(1,3), weights = diag(Wb),
                 CCC = FALSE, bnaive = bts_sm)
# Combined Conditional Coherent (CCC) reconciled forecasts
# recf: CCC reconciled forecasts matrix
# L1: Level 1 conditional reconciled forecasts for the whole hierarchy
# L2: Middle-Out reconciled forecasts hinging on Level 2 conditional reconciled forecasts
# L3: Bottom-Up reconciled forecasts
exo_CCCd <- lccrec(basef = mbase, C = C, nl = c(1,3), weights = diag(Wb))
## EXOGENOUS CONSTRAINTS AND FULL COVARIANCE MATRIX
# Simply substitute weights=diag(Wb) with weights=Wb
exo_EHf <- lccrec(basef = mbase[, c("T","AA","AB", "BA", "BB", "C")], weights = Wb, bnaive = bts_sm)
exo_LCf <- lccrec(basef = mbase, C = C, nl = c(1,3), weights = Wb, CCC = FALSE, bnaive = bts_sm)
exo_CCCf <- lccrec(basef = mbase, C = C, nl = c(1,3), weights = Wb, bnaive = bts_sm)
## ENDOGENOUS CONSTRAINTS AND DIAGONAL COVARIANCE MATRIX
# parameters of function htsrec(), like "type" and "nn_type" may be used
# Forecast reconciliation for an elementary hierarchy with endogenous constraints
W1 <- Wres[c("T","AA","AB", "BA", "BB", "C"),
           c("T","AA","AB", "BA", "BB", "C")]
endo_EHd <- lccrec(basef = mbase[, c("T","AA","AB", "BA", "BB", "C")],
                 weights = diag(W1), const = "endo", CCC = FALSE)# Level conditional reconciled forecasts with endogenous constraints
endo_LCd <- lccrec(basef = mbase, C = C, nl = c(1,3), weights = diag(Wres),
                  const = "endo", CC = FALSE)# Combined Conditional Coherent (CCC) reconciled forecasts with endogenous constraints
endo_CCCd <- lccrec(basef = mbase, C = C, nl = c(1,3),
                    weights = diag(Wres), const = "endo")
```

```
## ENDOGENOUS CONSTRAINTS AND FULL COVARIANCE MATRIX
# Simply substitute weights=diag(Wres) with weights=Wres
endo_EHf <- lccrec(basef = mbase[, c("T","AA","AB", "BA", "BB", "C")],
                   weights = W1,
                   const = "endo")
endo_LCf \leq lccrec(basef = mbase, C = C, nl = c(1,3),
                   weights = Wres, const = "endo", CCC = FALSE)
endo_CCCf <- lccrec(basef = mbase-40, C = C, nl = c(1,3),
                   weights = Wres, const = "endo")
### LCC and CCC TEMPORAL FORECAST RECONCILIATION
# top ts base forecasts ([lowest_freq' ... highest_freq']')
topbase <- FoReco_data$base[1, ]
# top ts residuals ([lowest_freq' ... highest_freq']')
topres <- FoReco_data$res[1, ]
Om_bt <- cov(matrix(topres[which(simplify2array(strsplit(names(topres),
             "_"))[1,]=="k1")], ncol = 12, byrow = TRUE))
t_exo_LCd <- lccrec(basef = topbase, m = 12, weights = diag(Om_bt), CCC = FALSE)
t<sub>_exo_CCCd</sub> <- lccrec(basef = topbase, m = 12, weights = diag(Om_bt))
### LCC and CCC CROSS-TEMPORAL FORECAST RECONCILIATION
idr <- which(simplify2array(strsplit(colnames(FoReco_data$res), "_"))[1,]=="k1")
bres <- FoReco_data$res[-c(1:3), idr]
bres <- lapply(1:5, function(x) matrix(bres[x,], nrow=14, byrow = TRUE))
bres <- do.call(cbind, bres)
ctbase <- FoReco_data$base[c("T", "A","B","C","AA","AB","BA","BB","C"),]
ct\_exo\_LCf \leq 1corec(basef = ctbase, m = 12, C = C, n1 = c(1,3),weights = diag(cov(bres)), CCC = FALSE)
ct\_exo\_CCCf \leftarrow Lcrec(basef = ctbase, m = 12, C = C, n1 = c(1,3),weights = diag(cov(bres)), CCC = TRUE)
```
<span id="page-27-1"></span>

lcmat *Linear Combination Matrix for a general linearly constrained multiple time series*

#### Description

When working with a general linearly constrained multiple (*n*-variate) time series  $(x_t)$ , getting a linear combination matrix  $\overline{C}$  is a critical step to obtain a *structural-like* representation such that, for  $t = 1, ..., T$ ,

$$
\bar{\mathbf{U}}' = \begin{bmatrix} \mathbf{I} & -\bar{\mathbf{C}} \end{bmatrix} \Rightarrow \mathbf{y}_t = \mathbf{P} \mathbf{x}_t = \begin{bmatrix} \mathbf{v}_t \\ \mathbf{f}_t \end{bmatrix} = \begin{bmatrix} \bar{\mathbf{C}} \\ \bar{\mathbf{I}} \end{bmatrix} \mathbf{f}_t = \bar{\mathbf{S}} \mathbf{f}_t,
$$

where  $\bar{U}'$  is the  $(n_v \times n)$  full rank zero constraints matrix,  $\bar{S}$  is the  $(n \times n_f)$  matrix analogous of the summing matrix S for a genuine hierarchical/groupped times series,  $\bar{C}$  is the  $(n_v \times n_f)$  linear combination matrix such that  $\mathbf{v}_t = \bar{\mathbf{C}} \mathbf{f}_t$ ,  $\mathbf{v}_t$  is the  $(n_v \times 1)$  vector of 'basic' variables, and  $\mathbf{f}_t$  is the  $(n_f \times 1)$  vector of 'free' variables (Di Fonzo and Girolimetto, 2022).

#### Usage

```
lcmat(Gt, alg = "rref", tol = sqrt(.Machine$double.eps),
       verbose = FALSE, sparse = TRUE)
```
#### <span id="page-28-0"></span>lcmat 29

# Arguments

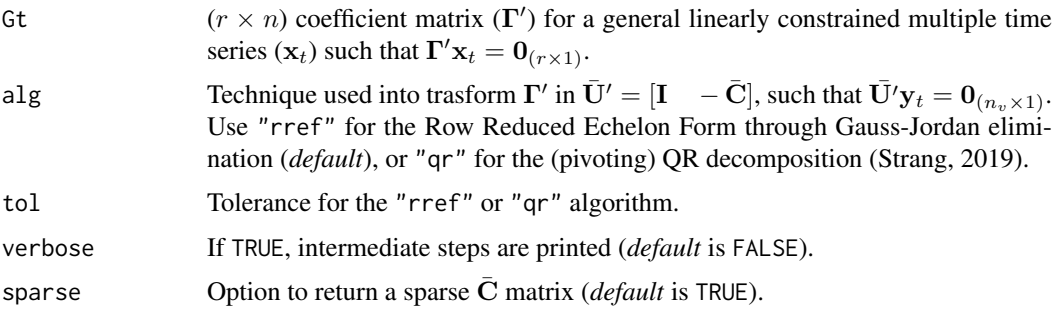

#### Details

Looking for an analogous of the summing matrix **S**, say  $\bar{\mathbf{S}} = \left[\begin{array}{c} \bar{\mathbf{C}} \ \mathbf{I} \end{array}\right]$ I , the lcmat function transforms  $\mathbf{\Gamma}'$  into  $\bar{\mathbf{U}}' = [\mathbf{I} \ -\bar{\mathbf{C}}]$ , such that  $\bar{\mathbf{U}}' \mathbf{y}_t = \mathbf{0}_{(n_v \times 1)}$ . Consider the simple example of a linearly constrained multiple time series consisting of two hierarchies, each with distinct bottom time series, with a common top-level series  $(X)$ :

1) 
$$
X = C + D
$$
,  
2)  $X = A + B$ ,  
3)  $A = A1 + A2$ .

The coefficient matrix  $\Gamma'$  of the linear system  $\Gamma' \mathbf{x}_t = \mathbf{0}$  ( $\mathbf{x}_t = \{X, C, D, A, B, A1, A2\}$ ) is

$$
\mathbf{\Gamma}' = \left[ \begin{array}{rrrrrr} 1 & -1 & -1 & 0 & 0 & 0 & 0 \\ 1 & 0 & 0 & -1 & -1 & 0 & 0 \\ 0 & 0 & 0 & 1 & 0 & -1 & -1 \end{array} \right].
$$

The [lcmat](#page-27-1) function returns

$$
\bar{\mathbf{C}} = \left[ \begin{array}{rrr} 0 & 1 & 1 & 1 \\ -1 & 1 & 1 & 1 \\ 0 & 0 & -1 & -1 \end{array} \right].
$$

Then

$$
\bar{\mathbf{U}}' = \begin{bmatrix} 1 & 0 & 0 & 0 & -1 & -1 & -1 \\ 0 & 1 & 0 & 1 & -1 & -1 & -1 \\ 0 & 0 & 1 & 0 & 0 & 1 & 1 \end{bmatrix}, \text{ with } \bar{\mathbf{U}}'\mathbf{y}_t = \bar{\mathbf{U}}'\begin{bmatrix} \mathbf{v}_t \\ \mathbf{f}_t \end{bmatrix} = \mathbf{0},
$$

where  $v_t = \{X, C, A\}$ , and  $f_t = \{D, B, A1, A2\}$ .

#### Value

A list with

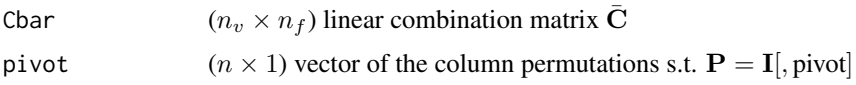

#### References

Di Fonzo, T., Girolimetto, D. (2022), *Point and probabilistic forecast reconciliation for general linearly constrained multiple time series* (mimeo).

Strang, G., (2019), *Linear algebra and learning from data*, Wellesley, Cambridge Press.

# See Also

```
Other utilities: Cmatrix(), FoReco2ts(), commat(), ctf_tools(), hts_tools(), oct_bounds(),
score_index(), shrink_estim(), thf_tools()
```
# Examples

```
Gt \leq matrix(c(1,-1,-1,0,0,0,0,
                1,0,0,-1,-1,0,0,
                0, 0, 0, 1, 0, -1, -1), nrow = 3, byrow = TRUE)
Cbar \leq 1 cmat(Gt = Gt)$Cbar
P <- diag(1, NCOL(Gt))[,lcmat(Gt = Gt)$pivot]
```
<span id="page-29-1"></span>octrec *Optimal combination cross-temporal forecast reconciliation*

# Description

Optimal (in least squares sense) combination cross-temporal forecast reconciliation. The reconciled forecasts are calculated either through a projection approach (Byron, 1978), or the equivalent structural approach by Hyndman et al. (2011).

#### Usage

```
octrec(basef, m, C, comb, res, Ut, nb, mse = TRUE, corpcor = FALSE,
       type = "M", sol = "direct", keep = "list", v = NULL, nn = FALSE,
       nn_type = "osqp", settings = list(), bounds = NULL, W = NULL,Omega = NULL)
```
# Arguments

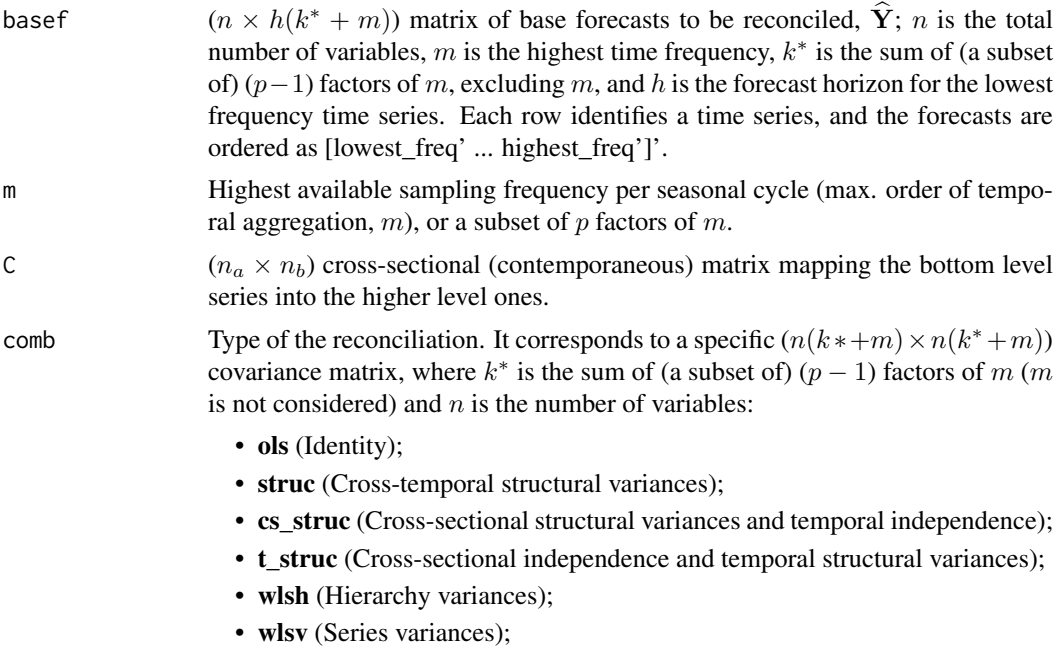

<span id="page-29-0"></span>

<span id="page-30-0"></span>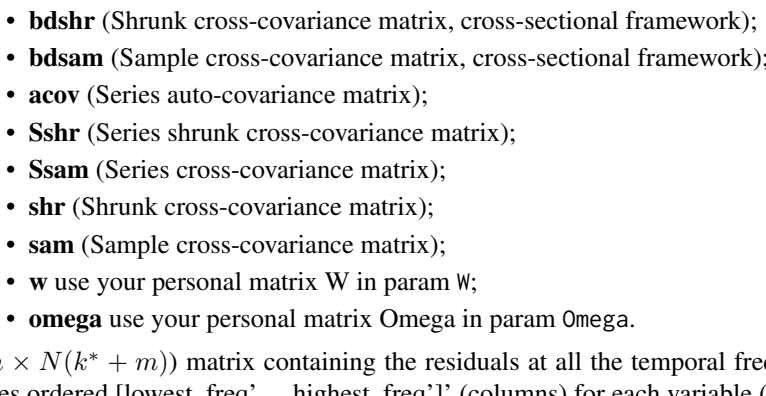

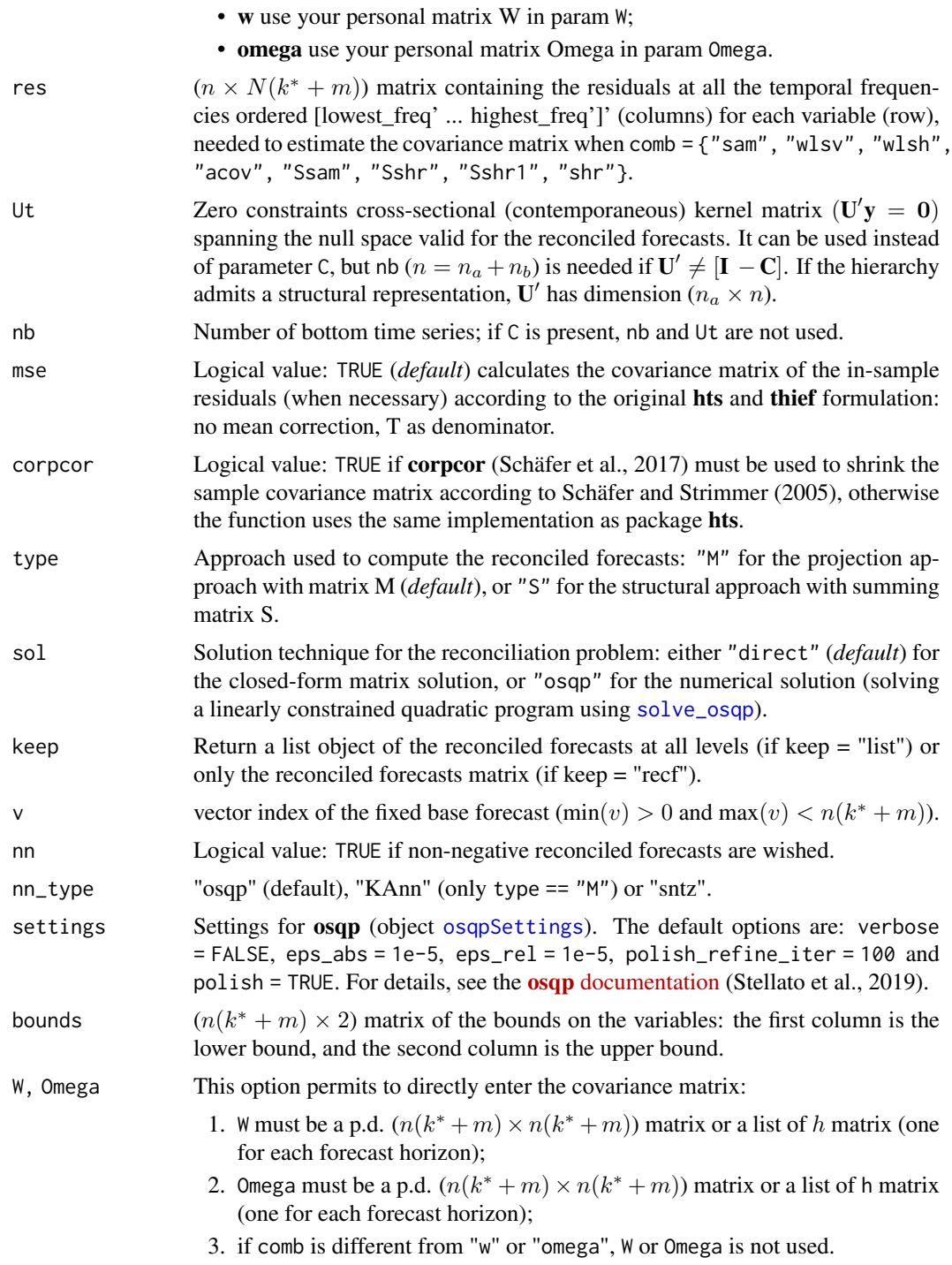

#### <span id="page-31-0"></span>Details

Considering contemporaneous and temporal dimensions in the same framework requires to extend and adapt the notations used in [htsrec](#page-15-1) and [thfrec.](#page-40-1) To do that, we define the matrix containing the base forecasts at any considered temporal frequency as

$$
\widehat{\mathbf{Y}}_{n\times h(k^*+m))} = \left[\begin{array}{cccc} \widehat{\mathbf{A}}^{[m]} & \widehat{\mathbf{A}}^{[k_{p-1}]} & \cdots & \widehat{\mathbf{A}}^{[k_2]} & \widehat{\mathbf{A}}^{[1]} \\ \widehat{\mathbf{B}}^{[m]} & \widehat{\mathbf{B}}^{[k_{p-1}]} & \cdots & \widehat{\mathbf{B}}^{[k_2]} & \widehat{\mathbf{B}}^{[1]} \end{array}\right] \qquad k \in \mathcal{K},
$$

where K is a subset of p factors of m and,  $\widehat{\mathbf{B}}^{[k]}$  and  $\widehat{\mathbf{A}}^{[k]}$  are the matrices containing the k-order temporal aggregates of the bts and uts, of dimension ( $n_b \times hm/k$ ) and ( $n_a \times hm/k$ ), respectively.

Let us consider the multivariate regression model

$$
\widehat{\mathbf{Y}}=\mathbf{Y}+\mathbf{E},
$$

where the involved matrices have each dimension  $[n \times (k^* + m)]$  and contain, respectively, the base  $(\hat{Y})$  and the target forecasts  $(Y)$ , and the coherency errors  $(E)$  for the n component variables of the linearly constrained time series of interest. For each variable,  $k^* + m$  base forecasts are available, pertaining to all aggregation levels of the temporal hierarchy for a complete cycle of high-frequency observation,  $m$ . Consider now two vectorized versions of model, by transforming the matrices either in original form:

$$
\text{vec}\left(\widehat{\mathbf{Y}}\right) = \text{vec}\left(\mathbf{Y}\right) + \varepsilon \quad \text{with} \quad \varepsilon = \text{vec}\left(\mathbf{E}\right)
$$

or in transposed form:

$$
\text{vec}\left(\widehat{\mathbf{Y}}'\right) = \text{vec}\left(\mathbf{Y}'\right) + \eta \text{ with } \eta = \text{vec}\left(\mathbf{E}'\right).
$$

Denote with P the  $[n(k^* + m) \times n(k^* + m)]$  commutation matrix such that  $\text{Pvec}(\mathbf{Y}) = \text{vec}(\mathbf{Y}'),$  $\text{Pvec}(\hat{\mathbf{Y}}) = \text{vec}(\hat{\mathbf{Y}}')$  and  $\textbf{P}\varepsilon = \eta$ . Let  $\mathbf{W} = \text{E}[\varepsilon \varepsilon']$  be the covariance matrix of vector  $\varepsilon$ , and  $\Omega = \mathbb{E}[\eta\eta']$  the covariance matrix of vector  $\eta$ . Clearly, W and  $\Omega$  are different parameterizations of the same statistical object for which the following relationships hold:

$$
\Omega = PWP', \qquad W = P'\Omega P.
$$

In order to apply the general point forecast reconciliation according to the projection approach (type = "M") to a cross-temporal forecast reconciliation problem, we may consider either two *vec*-forms , e.g. if we follow the first:

$$
\tilde{\mathbf{y}} = \hat{\mathbf{y}} - \mathbf{\Omega} \mathbf{H} (\mathbf{H}' \mathbf{\Omega} \mathbf{H})^{-1} \mathbf{H}' \hat{\mathbf{y}} = \mathbf{M} \hat{\mathbf{y}},
$$

where  $\hat{\mathbf{y}} = \text{vec}(\hat{\mathbf{Y}}')$  is the row vectorization of the base forecasts matrix  $\hat{\mathbf{Y}}$  The alternative equiv-<br>plant solution (type = "S") (following the structural reconciliation engroech by Hypdman et al. alent solution (type = "S") (following the structural reconciliation approach by Hyndman et al., 2011) is

$$
\widetilde{\mathbf{y}} = \widetilde{\mathbf{S}} \left( \widetilde{\mathbf{S}}' \Omega^{-1} \widetilde{\mathbf{S}} \right)^{-1} \widetilde{\mathbf{S}}' \Omega^{-1} \widehat{\mathbf{y}} = \widetilde{\mathbf{S}} \mathbf{G} \widehat{\mathbf{y}}.
$$

where  $\widetilde{S}$  is the cross-temporal summing matrix.

# Bounds on the reconciled forecasts

When the reconciliation uses the optimization package osqp, the user may impose bounds on the reconciled forecasts. The parameter bounds permits to consider lower (a) and upper (b) bounds like  $\mathbf{a} \le \widetilde{\mathbf{y}} \le \mathbf{b}$ , where  $\widehat{\mathbf{y}} = \text{vec}(\widehat{\mathbf{Y}}')$ , such that:

$$
a_1 \leq \widetilde{y}_1 \leq b_1
$$
  
\n...  
\n
$$
a_{n(k^*+m)} \leq \widetilde{y}_{n(k^*+m)} \leq b_{n(k^*+m)}
$$
  
\n
$$
\Rightarrow \text{bounds} = [\mathbf{a} \ \mathbf{b}] = \begin{bmatrix} a_1 & b_1 \\ \vdots & \vdots \\ a_{n(k^*+m)} & b_{n(k^*+m)} \end{bmatrix},
$$

#### octrec 33

where  $a_i \in [-\infty, +\infty]$  and  $b_i \in [-\infty, +\infty]$ . If  $y_i$  is unbounded, the i-th row of bounds would be equal to  $c(-Inf, +Inf)$ . Notice that if the bounds parameter is used, sol = "osqp" must be used. This is not true in the case of non-negativity constraints:

- sol = "direct": first the base forecasts are reconciled without non-negativity constraints, then, if negative reconciled values are present, the "osqp" solver is used;
- sol = "osqp": the base forecasts are reconciled using the "osqp" solver.

In this case it is not necessary to build a matrix containing the bounds, and it is sufficient to set nn  $=$  "TRUE".

Non-negative reconciled forecasts may be obtained by setting nn\_type alternatively as:

- nn\_type = "KAnn" (Kourentzes and Athanasopoulos, 2021)
- nn\_type = "sntz" ("set-negative-to-zero")
- nn\_type = "osqp" (Stellato et al., 2020)

#### Value

If the parameter keep is equal to "recf", then the function returns only the  $(n \times h(k^* + m))$ reconciled forecasts matrix, otherwise (keep="all") it returns a list that mainly depends on what type of representation (type) and solution technique (sol) have been used:

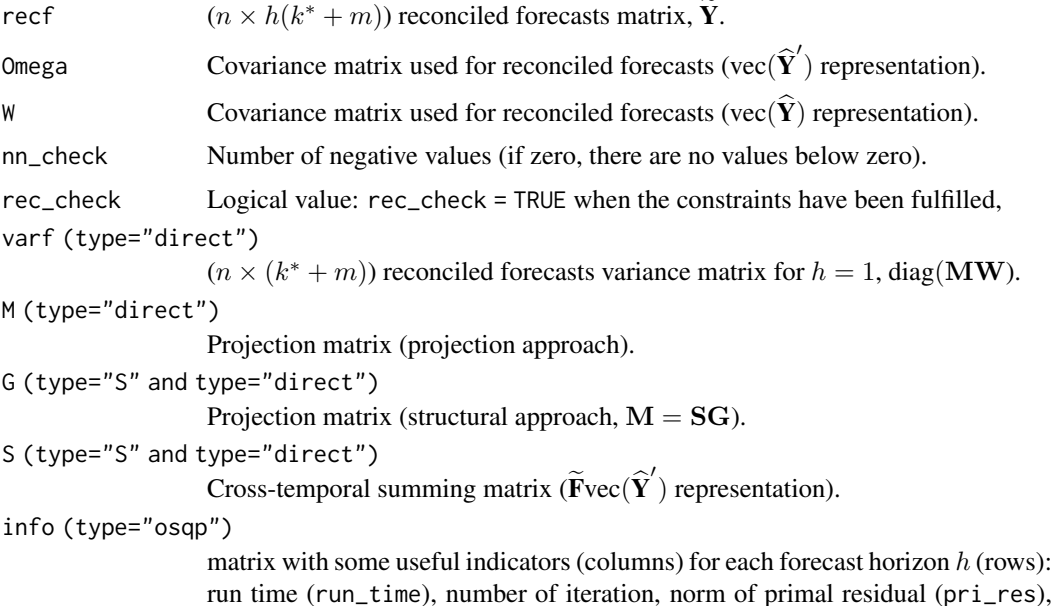

### References

Byron, R.P. (1978), The estimation of large social accounts matrices, *Journal of the Royal Statistical Society A*, 141, 3, 359-367.

status of osqp's solution (status) and polish's status (status\_polish).

Di Fonzo, T., and Girolimetto, D. (2021), Cross-temporal forecast reconciliation: Optimal combination method and heuristic alternatives, *International Journal of Forecasting*, in press.

Schäfer, J.L., Opgen-Rhein, R., Zuber, V., Ahdesmaki, M., Duarte Silva, A.P., Strimmer, K. (2017), *Package 'corpcor'*, R package version 1.6.9 (April 1, 2017), [https://CRAN.R-project.org/package=](https://CRAN.R-project.org/package=corpcor) [corpcor.](https://CRAN.R-project.org/package=corpcor)

<span id="page-33-0"></span>Schäfer, J.L., Strimmer, K. (2005), A Shrinkage Approach to Large-Scale Covariance Matrix Estimation and Implications for Functional Genomics, *Statistical Applications in Genetics and Molecular Biology*, 4, 1.

Stellato, B., Banjac, G., Goulart, P., Bemporad, A., Boyd, S. (2020). OSQP: An Operator Splitting Solver for Quadratic Programs, *Mathematical Programming Computation*, 12, 4, 637-672.

Stellato, B., Banjac, G., Goulart, P., Boyd, S., Anderson, E. (2019), OSQP: Quadratic Programming Solver using the 'OSQP' Library, R package version 0.6.0.3 (October 10, 2019), [https://CRAN.R](https://CRAN.R-project.org/package=osqp)[project.org/package=osqp.](https://CRAN.R-project.org/package=osqp)

#### See Also

Other reconciliation procedures: [cstrec\(](#page-4-1)), [ctbu\(](#page-6-1)), [htsrec\(](#page-15-1)), [iterec\(](#page-20-1)), [lccrec\(](#page-23-1)), [tcsrec\(](#page-37-1)), [tdrec\(](#page-38-1)), [thfrec\(](#page-40-1))

# Examples

```
data(FoReco_data)
obj <- octrec(FoReco_data$base, m = 12, C = FoReco_data$C,
              comb = "bdshr", res = FoReco_data$res)
```
<span id="page-33-1"></span>oct\_bounds *Optimal cross-temporal bounds*

# Description

Function to export the constraints designed for the cross-sectional and/or temporal reconciled forecasts

#### Usage

```
oct_bounds(hts_bounds, thf_bounds, m, C, Ut)
```
#### Arguments

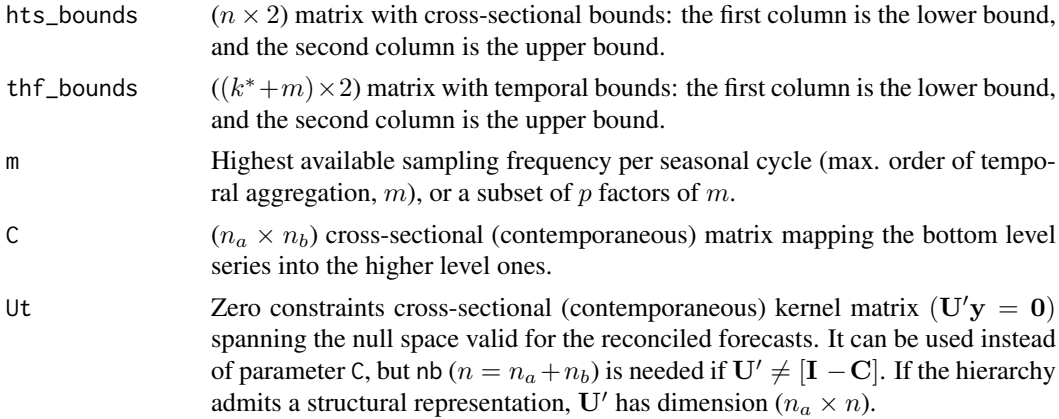

# Value

A matrix with the cross-temporal bounds.

#### <span id="page-34-0"></span>score\_index 35

#### See Also

```
Other utilities: Cmatrix(), FoReco2ts(), commat(), ctf_tools(), hts_tools(), lcmat(), score_index(),
shrink_estim(), thf_tools()
```
#### Examples

```
data(FoReco_data)
# monthly base forecasts
mbase <- t(FoReco_data$base[, which(simplify2array(strsplit(
 colnames(FoReco_data$base), split = "_"))[1, ] == "k1")])
#' # monthly residuals
mres <- t(FoReco_data$res[, which(simplify2array(strsplit(
 colnames(FoReco_data$res),split = "_"))[1, ] == "k1")])
# For example, in FoReco_data we want that BA > 78, and C > 50
cs_bound <- matrix(c(rep(-Inf, 5), 78, -Inf, 50, rep(+Inf, 8)), ncol = 2)
## Cross-sectional reconciliation
csobj <- htsrec(mbase, C = FoReco_data$C, comb = "shr", res = mres, bounds = cs_bound)
# Extension of the constraints to the cross-temporal case
ct_bound \le oct_bounds(hts_bounds = cs_bound, m = 12)
## Cross-temporal reconciliation
obj <- octrec(FoReco_data$base, m = 12, C = FoReco_data$C, comb = "bdshr",
              res = FoReco_data$res, bounds = ct_bound)
```
<span id="page-34-1"></span>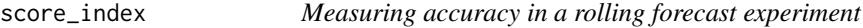

#### Description

Function to calculate the accuracy indices of the reconciled point forecasts of a cross-temporal (not only, see examples) system (more in [Average relative accuracy indices\)](https://danigiro.github.io/FoReco/articles/accuracy_indices.html). (*Experimental version*)

#### Usage

score\_index(recf, base, test, m, nb, nl, type = "mse", compact = TRUE)

#### Arguments

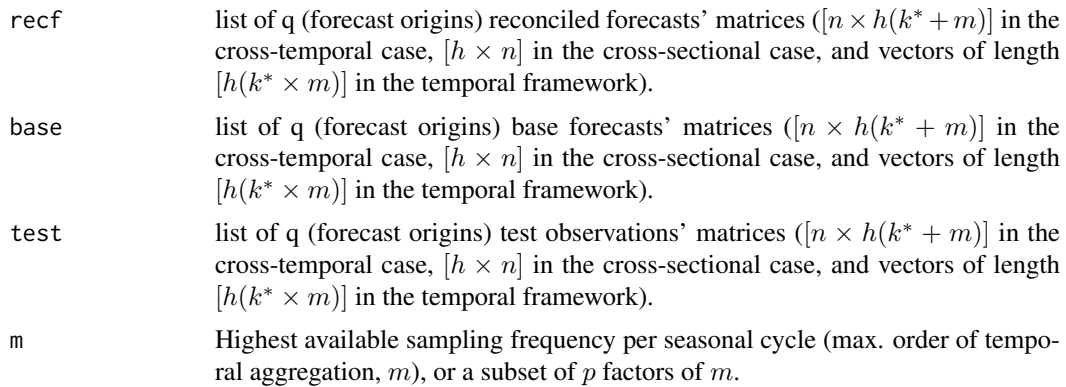

<span id="page-35-0"></span>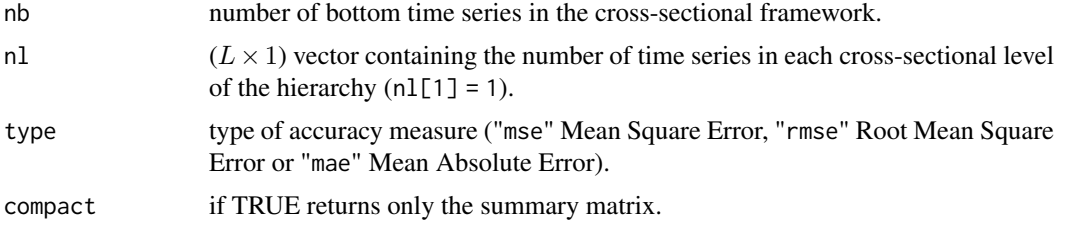

# Value

It returns a summary table called Avg\_mat (if compact option is TRUE, *default*), otherwise it returns a list of six tables (more in [Average relative accuracy indices\)](https://danigiro.github.io/FoReco/articles/accuracy_indices.html).

#### References

Di Fonzo, T., and Girolimetto, D. (2021), Cross-temporal forecast reconciliation: Optimal combination method and heuristic alternatives, *International Journal of Forecasting*, in press.

# See Also

```
Other utilities: Cmatrix(), FoReco2ts(), commat(), ctf_tools(), hts_tools(), lcmat(), oct_bounds(),
shrink_estim(), thf_tools()
```

```
data(FoReco_data)
```

```
# Cross-temporal framework
oct_recf <- octrec(FoReco_data$base, m = 12, C = FoReco_data$C,
                   comb = "bdshr", res = FoReco_data$res)$recf
oct_score <- score_index(recf = oct_recf,
                         base = FoReco_data$base,
                         test = FoReco_data$test, m = 12, nb = 5)# Cross-sectional framework
# monthly base forecasts
id <- which(simplify2array(strsplit(colnames(FoReco_data$base), split = "_"))[1, ] == "k1")
mbase <- t(FoReco_data$base[, id])
# monthly test set
mtest <- t(FoReco_data$test[, id])
# monthly residuals
id <- which(simplify2array(strsplit(colnames(FoReco_data$res), split = "_"))[1, ] == "k1")
mres <- t(FoReco_data$res[, id])
# monthly reconciled forecasts
mrecf <- htsrec(mbase, C = FoReco_data$C, comb = "shr", res = mres)$recf
# score
hts_score <- score_index(recf = mrecf, base = mbase, test = mtest, nb = 5)
# Temporal framework
# top ts base forecasts ([lowest_freq' ... highest_freq']')
topbase <- FoReco_data$base[1, ]
# top ts residuals ([lowest_freq' ... highest_freq']')
topres <- FoReco_data$res[1, ]
# top ts test ([lowest_freq' ... highest_freq']')
toptest <- FoReco_data$test[1, ]
# top ts recf ([lowest_freq' ... highest_freq']')
```

```
toprecf \leq thfrec(topbase, m = 12, comb = "acov", res = topres)$recf
# score
thf_score \leq score_index(recf = toprecf, base = topbase, test = toptest, m = 12)
```
<span id="page-36-1"></span>

#### shrink\_estim *Shrinkage of the covariance matrix*

#### Description

Shrinkage of the covariance matrix according to Schäfer and Strimmer (2005).

# Usage

 $shrink\_estim(x, minT = T)$ 

#### Arguments

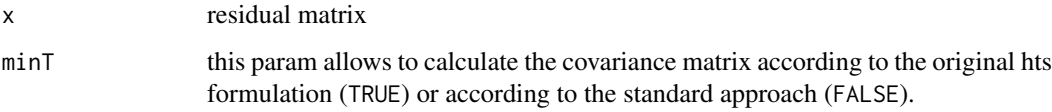

# Value

A list with two objects: the first (\$scov) is the shrunk covariance matrix and the second (\$lambda) is the shrinkage intensity coefficient.

#### Author(s)

This function is a modified version of the shrink\_estim() hidden function of hts.

#### References

Schäfer, J.L., Strimmer, K. (2005), A Shrinkage Approach to Large-Scale Covariance Matrix Estimation and Implications for Functional Genomics, *Statistical Applications in Genetics and Molecular Biology*, 4, 1

Hyndman, R. J., Lee, A., Wang, E., and Wickramasuriya, S. (2020). hts: Hierarchical and Grouped Time Series, *R package version 6.0.1*, [https://CRAN.R-project.org/package=hts.](https://CRAN.R-project.org/package=hts)

# See Also

Other utilities: [Cmatrix\(](#page-2-1)), [FoReco2ts\(](#page-12-1)), [commat\(](#page-3-1)), [ctf\\_tools\(](#page-7-1)), [hts\\_tools\(](#page-19-1)), [lcmat\(](#page-27-1)), [oct\\_bounds\(](#page-33-1)), [score\\_index\(](#page-34-1)), [thf\\_tools\(](#page-44-1))

# <span id="page-37-1"></span><span id="page-37-0"></span>Description

The cross-temporal forecast reconciliation procedure by Kourentzes and Athanasopoulos (2019) can be viewed as an ensemble forecasting procedure which exploits the simple averaging of different forecasts. First, for each time series the forecasts at any temporal aggregation order are reconciled using temporal hierarchies ([thfrec\(](#page-40-1))), then time-by-time cross-sectional reconciliation is performed ([htsrec\(](#page-15-1))). The projection matrices obtained at this step are then averaged and used to cross-sectionally reconcile the forecasts obtained at step 1, by this way fulfilling both crosssectional and temporal constraints.

# Usage

tcsrec(basef, thf\_comb, hts\_comb, res, avg = "KA", ...)

#### Arguments

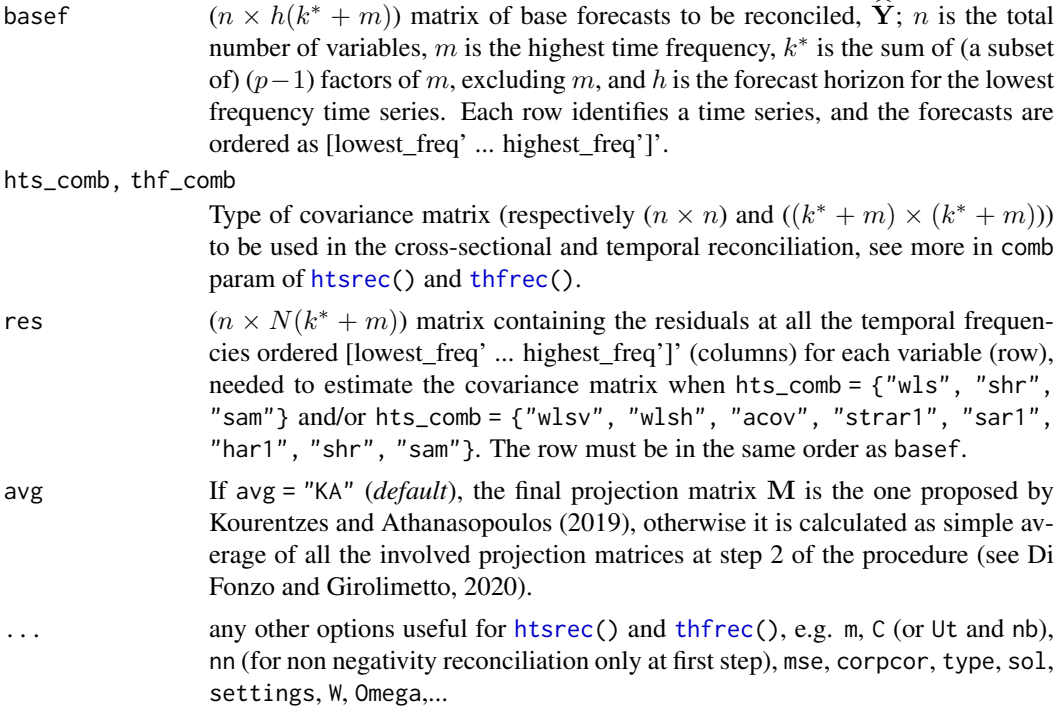

#### Details

This function performs a two-step cross-temporal forecast reconciliation using the covariance matrices chosen by the user. If the combinations used by Kourentzes and Athanasopoulos (2019) are wished, thf\_comb must be set equal to either "struc" or "wlsv", and hts\_comb equal to either "shr" or "wls".

Warning, the two-step heuristic reconciliation allows non negativity constraints only in the first step. This means that non-negativity is not guaranteed in the final reconciled values.

<span id="page-38-0"></span>tdrec 39

#### Value

The function returns a list with two elements:

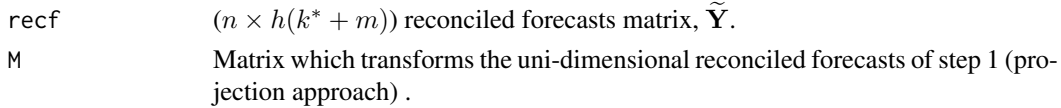

#### References

Di Fonzo, T., and Girolimetto, D. (2021), Cross-temporal forecast reconciliation: Optimal combination method and heuristic alternatives, *International Journal of Forecasting*, in press.

Kourentzes, N., Athanasopoulos, G. (2019), Cross-temporal coherent forecasts for Australian tourism, *Annals of Tourism Research*, 75, 393-409.

Schäfer, J.L., Opgen-Rhein, R., Zuber, V., Ahdesmaki, M., Duarte Silva, A.P., Strimmer, K. (2017), *Package 'corpcor'*, R package version 1.6.9 (April 1, 2017), [https://CRAN.R-project.org/package=](https://CRAN.R-project.org/package=corpcor) [corpcor.](https://CRAN.R-project.org/package=corpcor)

Schäfer, J.L., Strimmer, K. (2005), A Shrinkage Approach to Large-Scale Covariance Matrix Estimation and Implications for Functional Genomics, *Statistical Applications in Genetics and Molecular Biology*, 4, 1.

Stellato, B., Banjac, G., Goulart, P., Bemporad, A., Boyd, S. (2020). OSQP: An Operator Splitting Solver for Quadratic Programs, *Mathematical Programming Computation*, 12, 4, 637-672.

Stellato, B., Banjac, G., Goulart, P., Boyd, S., Anderson, E. (2019), OSQP: Quadratic Programming Solver using the 'OSQP' Library, R package version 0.6.0.3 (October 10, 2019), [https://CRAN.R](https://CRAN.R-project.org/package=osqp)[project.org/package=osqp.](https://CRAN.R-project.org/package=osqp)

#### See Also

Other reconciliation procedures: [cstrec\(](#page-4-1)), [ctbu\(](#page-6-1)), [htsrec\(](#page-15-1)), [iterec\(](#page-20-1)), [lccrec\(](#page-23-1)), [octrec\(](#page-29-1)), [tdrec\(](#page-38-1)), [thfrec\(](#page-40-1))

# Examples

```
data(FoReco_data)
obj <- tcsrec(FoReco_data$base, m = 12, C = FoReco_data$C,
              thf_comb = "acov", hts_comb = "shr", res = FoReco_data$res)
```
<span id="page-38-1"></span>tdrec *Top-down forecast reconciliation for genuine hierarchical/grouped time series*

# Description

Top-down forecast reconciliation for genuine hierarchical/grouped time series, where the forecast of a 'Total' (top-level series, expected to be positive) is disaggregated according to a proportional scheme given by a vector of proportions (weights). Besides the fulfillment of any aggregation constraint, the top-down reconciled forecasts should respect two main properties: - the top-level value remains unchanged; - all the bottom time series reconciled forecasts are non-negative. The top-down procedure is extended to deal with both temporal and cross-temporal cases. Since this is a post forecasting function, the weight vector must be given in input by the user, and is not calculated automatically (see Examples).

#### Usage

tdrec(topf, C, m, weights)

#### Arguments

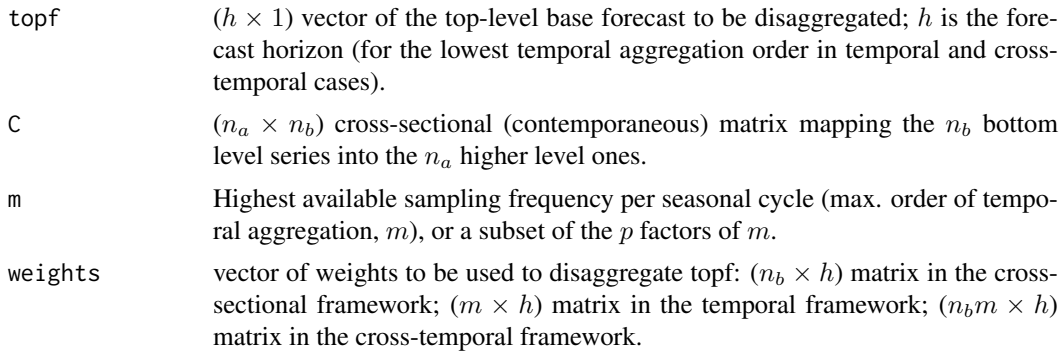

#### Details

Fix  $h = 1$ , then

 $\widetilde{\mathbf{v}} = \mathbf{S}\mathbf{w}\widehat{a}_1$ 

where  $\tilde{y}$  is the vector of reconciled forecasts, S is the summing matrix (whose pattern depends on which type of reconciliation is being performed), w is the vector of weights, and  $\hat{a}_1$  is the top-level value to be disaggregated.

#### Value

The function returns an  $(h \times n)$  matrix of cross-sectionally reconciled forecasts, or an  $(h(k^*+m) \times 1)$ vector of top-down temporally reconciled forecasts, or an  $(n \times h(k^*+m))$  matrix of top-down crosstemporally reconciled forecasts.

#### References

Athanasopoulos, G., Ahmed, R.A., Hyndman, R.J. (2009), Hierarchical forecasts for Australian domestic tourism, *International Journal of Forecasting*, 25, 1, 146–166.

# See Also

Other reconciliation procedures: [cstrec\(](#page-4-1)), [ctbu\(](#page-6-1)), [htsrec\(](#page-15-1)), [iterec\(](#page-20-1)), [lccrec\(](#page-23-1)), [octrec\(](#page-29-1)), [tcsrec\(](#page-37-1)), [thfrec\(](#page-40-1))

```
data(FoReco_data)
### CROSS-SECTIONAL TOP-DOWN RECONCILIATION
# Cross sectional aggregation matrix
C <- FoReco_data$C
# monthly base forecasts
id <- which(simplify2array(strsplit(colnames(FoReco_data$base), split = "_"))[1, ] == "k1")
mbase <- t(FoReco_data$base[, id])
obs_1 <- FoReco_data$obs$k1
# average historical proportions
props <- colMeans(obs_1[1:168,-c(1:3)]/obs_1[1:168,1])
cs\_td \leftarrow t \cdot t \cdot (topf = m \cdot b \cdot s). C = C, weights = props)
```
<span id="page-39-0"></span>

```
### TEMPORAL TOP-DOWN RECONCILIATION
# top ts base forecasts ([lowest_freq' ... highest_freq']')
top_obs12 <- FoReco_data$obs$k12[1:14,1]
bts_obs1 <- FoReco_data$obs$k1[1:168,1]
# average historical proportions
props <- colMeans(matrix(bts_obs1, ncol = 12, byrow = TRUE)/top_obs12)
topbase <- FoReco_data$base[1, 1]
t_td <- tdrec(topf = topbase, m = 12, weights = props)
### CROSS-TEMPORAL TOP-DOWN RECONCILIATION
top_obs <- FoReco_data$obs$k12[1:14,1]
bts_obs <- FoReco_data$obs$k1[1:168,-c(1:3)]
bts_obs \leq lapply(1:5, function(x) matrix(bts_obs[,x], nrow=14, byrow = TRUE))
bts_obs <- do.call(cbind, bts_obs)
# average historical proportions
props <- colMeans(bts_obs/top_obs)
ct\_td \leftarrow tdrec(topf = topbase, m = 12, C = C, weights = props)
```
<span id="page-40-1"></span>thfrec *Forecast reconciliation through temporal hierarchies (temporal reconciliation)*

# Description

Forecast reconciliation of one time series through temporal hierarchies (Athanasopoulos et al., 2017). The reconciled forecasts are calculated either through a projection approach (Byron, 1978), or the equivalent structural approach by Hyndman et al. (2011). Moreover, the classic bottom-up approach is available.

#### Usage

```
thfrec(basef, m, comb, res, mse = TRUE, corpcor = FALSE,
       type = "M", sol = "direct", keep = "list", v = NULL, nn = FALSE,
       nn_type = "osqp", settings = list(), bounds = NULL, Omega = NULL)
```
#### Arguments

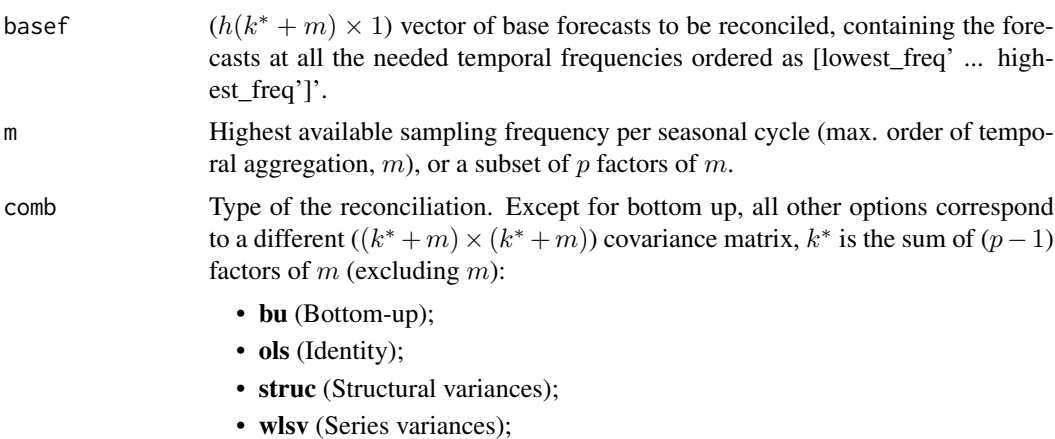

<span id="page-41-0"></span>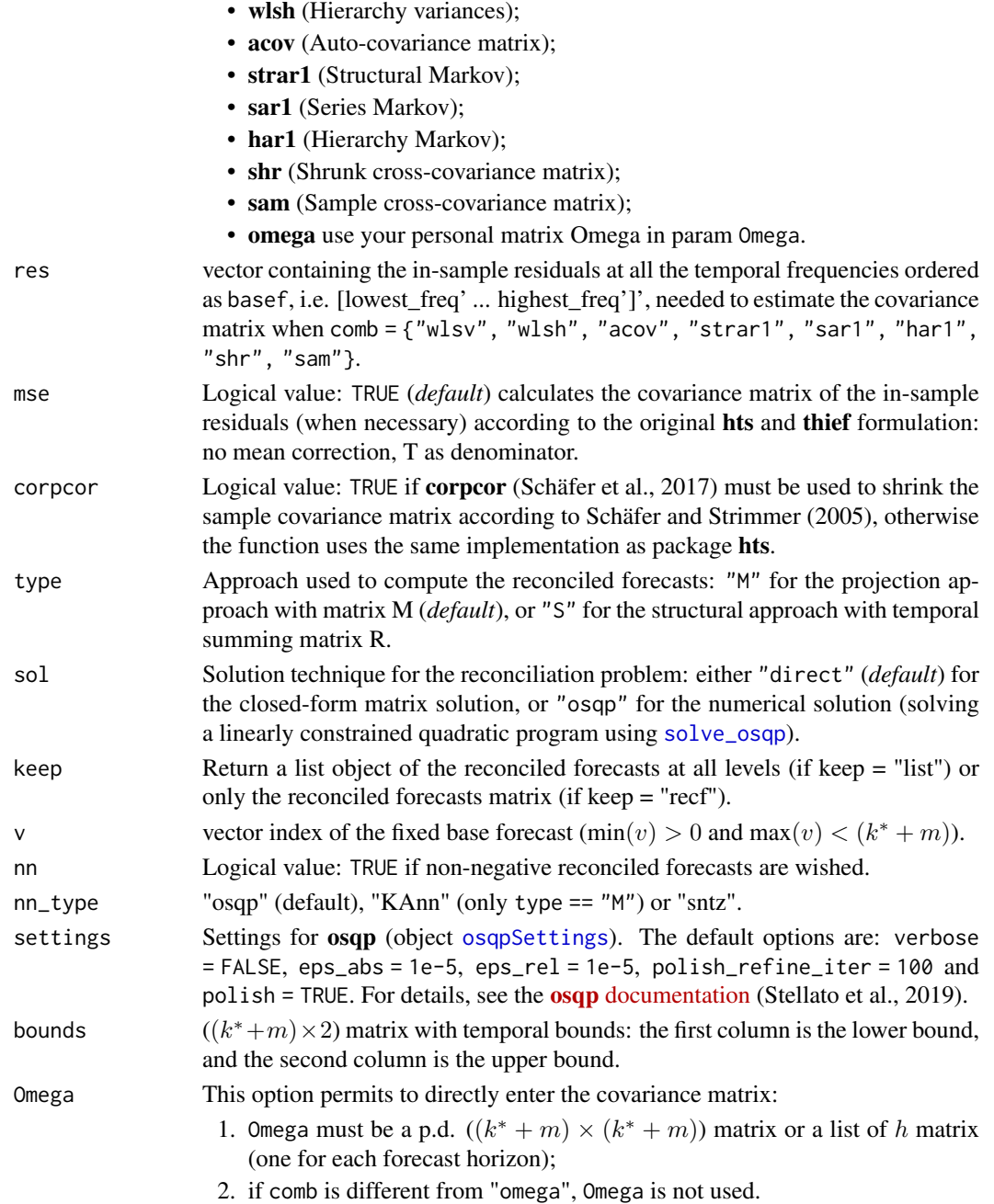

# Details

Let m be the highest available sampling frequency per seasonal cycle, and denote  $\mathcal{K} = \{k_m, k_{p-1}, \ldots, k_2, k_1\}$ the p factors of m, in descending order, where  $k_p = m$ , and  $k_1 = 1$ . Define **K** the  $(k^* \times m)$  temporal aggregation matrix converting the high-frequency observations into lower-frequency (temporally aggregated) ones:  $\overline{r}$  $\overline{1}$ 

.

$$
\mathbf{K} = \left[ \begin{array}{c} \mathbf{1}'_m \\ \mathbf{I}_{\frac{m}{k_{p-1}}} \otimes \mathbf{1}'_{k_{p-1}} \\ \vdots \\ \mathbf{I}_{\frac{m}{k_2}} \otimes \mathbf{1}'_{k_2} \end{array} \right]
$$

the the contract of the contract of the contract of the contract of the contract of the contract of the contract of the contract of the contract of the contract of the contract of the contract of the contract of the contra

Denote  $\mathbf{R} = \begin{bmatrix} \mathbf{K} \\ \mathbf{I} \end{bmatrix}$  $\mathbf{I}_m$  $\left[ (k^* + m) \times m \right]$  *temporal summing* matrix, and  $\mathbf{Z}' = [\mathbf{I}_{k^*} - \mathbf{K}]$  the zero constraints kernel matrix.

Suppose we have the  $[(k^* + m) \times 1]$  vector  $\hat{y}$  of unbiased base forecasts for the p temporal aggregates of a single time series Y within a complete time quale i.e., at the forecast borizon  $h = 1$ gates of a single time series Y within a complete time cycle, i.e. at the forecast horizon  $h = 1$ for the lowest (most aggregated) time frequency. If the base forecasts have been independently obtained, generally they do not fulfill the temporal aggregation constraints, i.e.  $\mathbf{Z}'\hat{\mathbf{y}} \neq \mathbf{0}_{(k^* \times 1)}$ .<br>By adapting the general point forecast reconciliation according to the projection approach (type By adapting the general point forecast reconciliation according to the projection approach (type = "M"), the vector of temporally reconciled forecasts is given by:

$$
\widetilde{\mathbf{y}} = \widehat{\mathbf{y}} - \Omega \mathbf{Z} (\mathbf{Z}' \Omega \mathbf{Z})^{-1} \mathbf{Z}' \widehat{\mathbf{y}},
$$

where  $\Omega$  is a  $[(k^* + m) \times (k^* + m)]$  p.d. matrix, assumed known. The alternative equivalent solution (type = "S") following the structural reconciliation approach by Athanasopoulos et al.  $(2017)$  is given by:

$$
\widetilde{\mathbf{y}} = \mathbf{R} (\mathbf{R}' \mathbf{\Omega}^{-1} \mathbf{R})^{-1} \mathbf{R}' \mathbf{\Omega}^{-1} \widehat{\mathbf{y}}.
$$

#### Bounds on the reconciled forecasts

When the reconciliation makes use of the optimization package osqp, the user may impose bounds on the reconciled forecasts. The parameter bounds permits to consider lower (a) and upper (b) bounds like  $\mathbf{a} \leq \tilde{\mathbf{y}} \leq \mathbf{b}$  such that:

$$
a_1 \leq \widetilde{y}_1 \leq b_1
$$
  
...  

$$
a_{(k^*+m)} \leq \widetilde{y}_{(k^*+m)} \leq b_{(k^*+m)}
$$
  

$$
\Rightarrow \text{bounds} = [\mathbf{a} \ \mathbf{b}] = \begin{bmatrix} a_1 & b_1 \\ \vdots & \vdots \\ a_{(k^*+m)} & b_{(k^*+m)} \end{bmatrix},
$$

where  $a_i \in [-\infty, +\infty]$  and  $b_i \in [-\infty, +\infty]$ . If  $y_i$  is unbounded, the *i*-th row of bounds would be equal to  $c$ (-Inf, +Inf). Notice that if the bounds parameter is used, sol = "osqp" must be used. This is not true in the case of non-negativity constraints:

- sol = "direct": first the base forecasts are reconciled without non-negativity constraints, then, if negative reconciled values are present, the "osqp" solver is used;
- sol = "osqp": the base forecasts are reconciled using the "osqp" solver.

In this case it is not necessary to build a matrix containing the bounds, and it is sufficient to set nn  $=$  "TRUE".

Non-negative reconciled forecasts may be obtained by setting nn\_type alternatively as:

- nn\_type = "KAnn" (Kourentzes and Athanasopoulos, 2021)
- nn\_type = "sntz" ("set-negative-to-zero")
- nn\_type = "osqp" (Stellato et al., 2020)

#### Value

If the parameter keep is equal to "recf", then the function returns only the  $(h(k^* + m) \times 1)$ reconciled forecasts vector, otherwise (keep="all") it returns a list that mainly depends on what type of representation (type) and solution technique (sol) have been used:

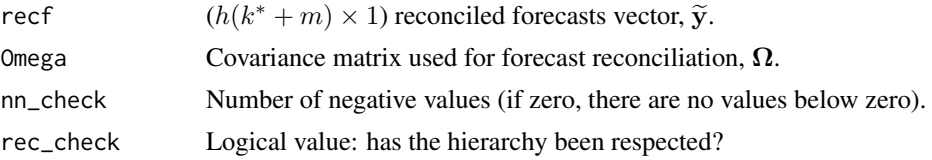

44 the contract of the contract of the contract of the contract of the contract of the contract of the contract of the contract of the contract of the contract of the contract of the contract of the contract of the contrac

```
varf (type="direct")
                  ((k^* + m) \times 1) reconciled forecasts variance vector for h = 1, diag(MW).
M (type="direct")
                  Projection matrix, M (projection approach).
G (type="S" and type="direct")
                  Projection matrix, G (structural approach, M = RG).
S (type="S" and type="direct")
                  Temporal summing matrix, R.
info (type="osqp")
                  matrix with information in columns for each forecast horizon h (rows): run time
                  (run_time), number of iteration (iter), norm of primal residual (pri_res),
                  status of osqp's solution (status) and polish's status (status_polish). It will
                  also be returned with nn = TRUE if a solver (see nn_type) will be use.
Only if comb = "bu", the function returns recf, R and M.
```
# References

Athanasopoulos, G., Hyndman, R.J., Kourentzes, N., Petropoulos, F. (2017), Forecasting with Temporal Hierarchies, *European Journal of Operational Research*, 262, 1, 60-74.

Byron, R.P. (1978), The estimation of large social accounts matrices, *Journal of the Royal Statistical Society A*, 141, 3, 359-367.

Di Fonzo, T., and Girolimetto, D. (2021), Cross-temporal forecast reconciliation: Optimal combination method and heuristic alternatives, *International Journal of Forecasting*, in press.

Hyndman, R.J., Ahmed, R.A., Athanasopoulos, G., Shang, H.L. (2011), Optimal combination forecasts for hierarchical time series, *Computational Statistics & Data Analysis*, 55, 9, 2579-2589.

Nystrup, P., Lindström, E., Pinson, P., Madsen, H. (2020), Temporal hierarchies with autocorrelation for load forecasting, *European Journal of Operational Research*, 280, 1, 876-888.

Schäfer, J.L., Opgen-Rhein, R., Zuber, V., Ahdesmaki, M., Duarte Silva, A.P., Strimmer, K. (2017), Package 'corpcor', R package version 1.6.9 (April 1, 2017), [https://CRAN.R-project.org/package=](https://CRAN.R-project.org/package=corpcor) [corpcor.](https://CRAN.R-project.org/package=corpcor)

Schäfer, J.L., Strimmer, K. (2005), A Shrinkage Approach to Large-Scale Covariance Matrix Estimation and Implications for Functional Genomics, *Statistical Applications in Genetics and Molecular Biology*, 4, 1.

Stellato, B., Banjac, G., Goulart, P., Bemporad, A., Boyd, S. (2020). OSQP: An Operator Splitting Solver for Quadratic Programs, *Mathematical Programming Computation*, 12, 4, 637-672.

Stellato, B., Banjac, G., Goulart, P., Boyd, S., Anderson, E. (2019), OSQP: Quadratic Programming Solver using the 'OSQP' Library, R package version 0.6.0.3 (October 10, 2019), [https://CRAN.R](https://CRAN.R-project.org/package=osqp)[project.org/package=osqp.](https://CRAN.R-project.org/package=osqp)

# See Also

Other reconciliation procedures: [cstrec\(](#page-4-1)), [ctbu\(](#page-6-1)), [htsrec\(](#page-15-1)), [iterec\(](#page-20-1)), [lccrec\(](#page-23-1)), [octrec\(](#page-29-1)), [tcsrec\(](#page-37-1)), [tdrec\(](#page-38-1))

```
data(FoReco_data)
# top ts base forecasts ([lowest_freq' ... highest_freq']')
topbase <- FoReco_data$base[1, ]
 # top ts residuals ([lowest_freq' ... highest_freq']')
```
<span id="page-43-0"></span>

```
topres <- FoReco_data$res[1, ]
obj <- thfrec(topbase, m = 12, comb = "acov", res = topres)
```
<span id="page-44-1"></span>

thf\_tools *Temporal reconciliation tools*

# Description

Some useful tools for forecast reconciliation through temporal hierarchies.

# Usage

 $thf\_tools(m, h = 1, sparse = TRUE)$ 

# Arguments

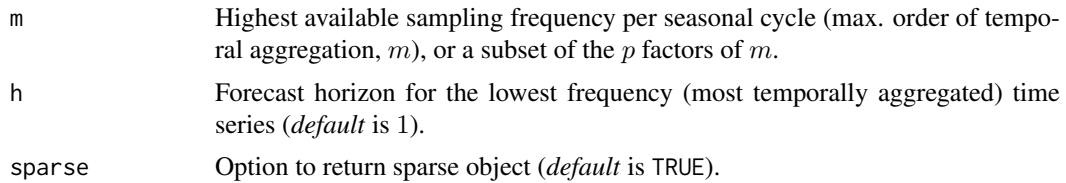

# Value

A list of seven elements:

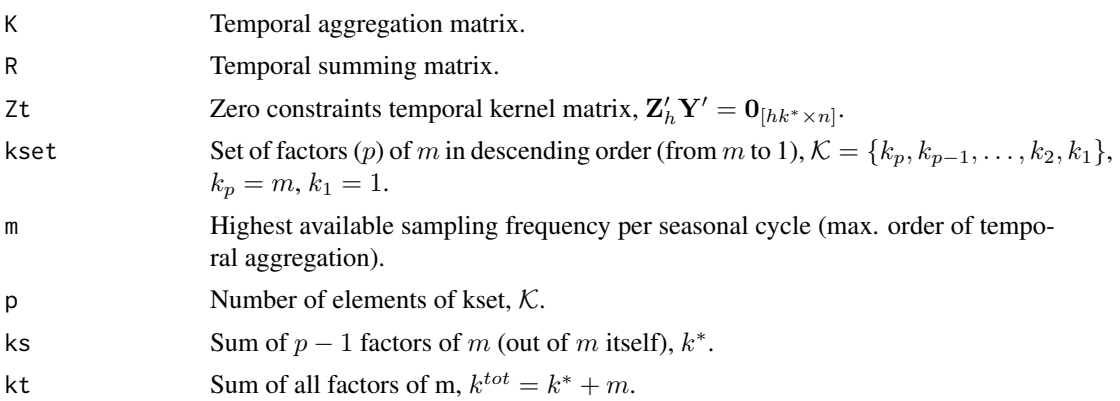

# See Also

```
Other utilities: Cmatrix(), FoReco2ts(), commat(), ctf_tools(), hts_tools(), lcmat(), oct_bounds(),
score_index(), shrink_estim()
```
# Examples

# quarterly data  $obj \leftarrow \text{thf\_tools}$ (m = 4, sparse = FALSE)

# <span id="page-45-0"></span>**Index**

∗ bottom-up ctbu, [7](#page-6-0) htsrec, [16](#page-15-0) thfrec, [41](#page-40-0) ∗ datasets FoReco-hts, [9](#page-8-0) FoReco-thief, [11](#page-10-0) FoReco\_data, [14](#page-13-0) ∗ heuristic cstrec, [5](#page-4-0) iterec, [21](#page-20-0) tcsrec, [38](#page-37-0) ∗ package FoReco-package, [2](#page-1-0) ∗ reconciliation procedures cstrec, [5](#page-4-0) ctbu, [7](#page-6-0) htsrec, [16](#page-15-0) iterec, [21](#page-20-0) lccrec, [24](#page-23-0) octrec, [30](#page-29-0) tcsrec, [38](#page-37-0) tdrec, [39](#page-38-0) thfrec, [41](#page-40-0) ∗ top-down tdrec, [39](#page-38-0) ∗ utilities Cmatrix, [3](#page-2-0) commat, [4](#page-3-0) ctf\_tools, [8](#page-7-0) FoReco2ts, [13](#page-12-0) hts\_tools, [20](#page-19-0) lcmat, [28](#page-27-0) oct\_bounds, [34](#page-33-0) score\_index, [35](#page-34-0) shrink\_estim, [37](#page-36-0) thf\_tools, [45](#page-44-0)

Cmatrix, [3,](#page-2-0) *[5](#page-4-0)*, *[9](#page-8-0)*, *[13](#page-12-0)*, *[21](#page-20-0)*, *[30](#page-29-0)*, *[35–](#page-34-0)[37](#page-36-0)*, *[45](#page-44-0)* commat, *[3](#page-2-0)*, [4,](#page-3-0) *[9](#page-8-0)*, *[13](#page-12-0)*, *[21](#page-20-0)*, *[30](#page-29-0)*, *[35–](#page-34-0)[37](#page-36-0)*, *[45](#page-44-0)* cstrec, *[2](#page-1-0)*, *[5](#page-4-0)*, [5,](#page-4-0) *[7](#page-6-0)*, *[13](#page-12-0)*, *[20](#page-19-0)*, *[23](#page-22-0)*, *[26](#page-25-0)*, *[34](#page-33-0)*, *[39,](#page-38-0) [40](#page-39-0)*, *[44](#page-43-0)* ctbu, *[2](#page-1-0)*, *[6](#page-5-0)*, [7,](#page-6-0) *[13](#page-12-0)*, *[20](#page-19-0)*, *[23](#page-22-0)*, *[26](#page-25-0)*, *[34](#page-33-0)*, *[39,](#page-38-0) [40](#page-39-0)*, *[44](#page-43-0)* ctf\_tools, *[3](#page-2-0)*, *[5](#page-4-0)*, [8,](#page-7-0) *[13](#page-12-0)*, *[21](#page-20-0)*, *[30](#page-29-0)*, *[35–](#page-34-0)[37](#page-36-0)*, *[45](#page-44-0)*

FoReco-hts, [9](#page-8-0) FoReco-package, [2](#page-1-0) FoReco-thief, [11](#page-10-0) FoReco2ts, *[3](#page-2-0)*, *[5](#page-4-0)*, *[9](#page-8-0)*, [13,](#page-12-0) *[21](#page-20-0)*, *[30](#page-29-0)*, *[35](#page-34-0)[–37](#page-36-0)*, *[45](#page-44-0)* FoReco\_data, [14](#page-13-0) hts\_tools, *[3](#page-2-0)*, *[5](#page-4-0)*, *[9](#page-8-0)*, *[13](#page-12-0)*, [20,](#page-19-0) *[30](#page-29-0)*, *[35](#page-34-0)[–37](#page-36-0)*, *[45](#page-44-0)* htsrec, *[2](#page-1-0)*, *[5](#page-4-0)[–7](#page-6-0)*, *[13](#page-12-0)*, [16,](#page-15-0) *[17,](#page-16-0) [18](#page-17-0)*, *[22](#page-21-0)[–24](#page-23-0)*, *[26](#page-25-0)*, *[32](#page-31-0)*, *[34](#page-33-0)*, *[38](#page-37-0)[–40](#page-39-0)*, *[44](#page-43-0)* iterec, *[2](#page-1-0)*, *[6,](#page-5-0) [7](#page-6-0)*, *[13](#page-12-0)*, *[20](#page-19-0)*, [21,](#page-20-0) *[26](#page-25-0)*, *[34](#page-33-0)*, *[39,](#page-38-0) [40](#page-39-0)*, *[44](#page-43-0)* lccrec, *[2](#page-1-0)*, *[6,](#page-5-0) [7](#page-6-0)*, *[13](#page-12-0)*, *[20](#page-19-0)*, *[23](#page-22-0)*, [24,](#page-23-0) *[34](#page-33-0)*, *[39,](#page-38-0) [40](#page-39-0)*, *[44](#page-43-0)* lcmat, *[3](#page-2-0)*, *[5](#page-4-0)*, *[9](#page-8-0)*, *[13](#page-12-0)*, *[21](#page-20-0)*, [28,](#page-27-0) *[29](#page-28-0)*, *[35](#page-34-0)[–37](#page-36-0)*, *[45](#page-44-0)* oct\_bounds, *[3](#page-2-0)*, *[5](#page-4-0)*, *[9](#page-8-0)*, *[13](#page-12-0)*, *[21](#page-20-0)*, *[30](#page-29-0)*, [34,](#page-33-0) *[36,](#page-35-0) [37](#page-36-0)*, *[45](#page-44-0)* octrec, *[2](#page-1-0)*, *[6,](#page-5-0) [7](#page-6-0)*, *[13](#page-12-0)*, *[20](#page-19-0)*, *[23](#page-22-0)*, *[26](#page-25-0)*, [30,](#page-29-0) *[39,](#page-38-0) [40](#page-39-0)*, *[44](#page-43-0)* osqpSettings, *[17](#page-16-0)*, *[24](#page-23-0)*, *[31](#page-30-0)*, *[42](#page-41-0)* score\_index, *[3](#page-2-0)*, *[5](#page-4-0)*, *[9](#page-8-0)*, *[13](#page-12-0)*, *[21](#page-20-0)*, *[30](#page-29-0)*, *[35](#page-34-0)*, [35,](#page-34-0) *[37](#page-36-0)*, *[45](#page-44-0)* shrink\_estim, *[3](#page-2-0)*, *[5](#page-4-0)*, *[9](#page-8-0)*, *[13](#page-12-0)*, *[21](#page-20-0)*, *[30](#page-29-0)*, *[35,](#page-34-0) [36](#page-35-0)*, [37,](#page-36-0) *[45](#page-44-0)* solve\_osqp, *[17](#page-16-0)*, *[31](#page-30-0)*, *[42](#page-41-0)* tcsrec, *[2](#page-1-0)*, *[5](#page-4-0)[–7](#page-6-0)*, *[13](#page-12-0)*, *[20](#page-19-0)*, *[23](#page-22-0)*, *[26](#page-25-0)*, *[34](#page-33-0)*, [38,](#page-37-0) *[40](#page-39-0)*, *[44](#page-43-0)* tdrec, *[2](#page-1-0)*, *[6,](#page-5-0) [7](#page-6-0)*, *[13](#page-12-0)*, *[20](#page-19-0)*, *[23](#page-22-0)*, *[26](#page-25-0)*, *[34](#page-33-0)*, *[39](#page-38-0)*, [39,](#page-38-0) *[44](#page-43-0)* thf\_tools, *[3](#page-2-0)*, *[5](#page-4-0)*, *[9](#page-8-0)*, *[13](#page-12-0)*, *[21](#page-20-0)*, *[30](#page-29-0)*, *[35](#page-34-0)[–37](#page-36-0)*, [45](#page-44-0) thfrec, *[2](#page-1-0)*, *[5](#page-4-0)[–7](#page-6-0)*, *[13](#page-12-0)*, *[20](#page-19-0)*, *[22,](#page-21-0) [23](#page-22-0)*, *[26](#page-25-0)*, *[32](#page-31-0)*, *[34](#page-33-0)*, *[38](#page-37-0)[–40](#page-39-0)*, [41](#page-40-0) ts, *[13](#page-12-0)*